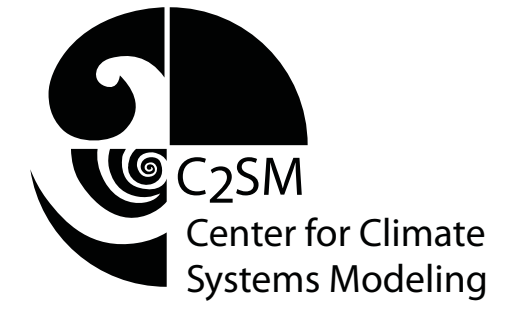

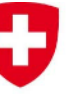

Schweizerische Eidgenossenschaft Confédération suisse Confederazione Svizzera Confederaziun svizra

Eidgenössisches Departement des Innern EDI Bundesamt für Meteorologie und Klimatologie MeteoSchweiz

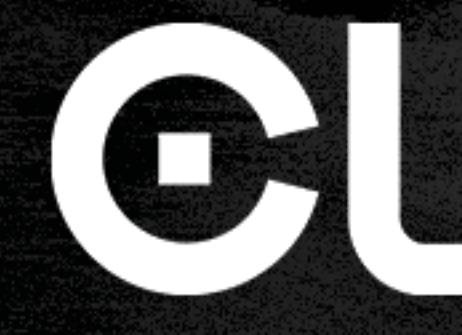

## Performance portability from a single source code

8th NCAR Multicore Workshop, National Center for Atmospheric Research, Boulder, Colorado September 18, 2018 **Jon Rood**, Valentin Clement, Sylvaine Ferrachat, Oliver Fuhrer, Xavier Lapillonne, Carlos Osuna, Robert Pincus, William Sawyer

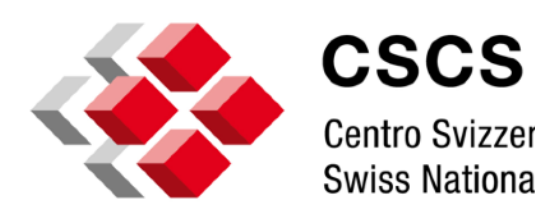

Centro Svizzero di Calcolo Scientifico **Swiss National Supercomputing Centre** 

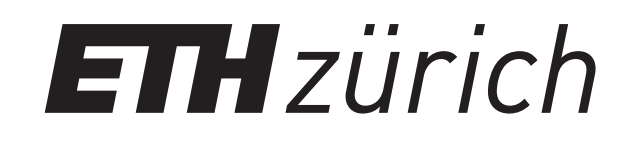

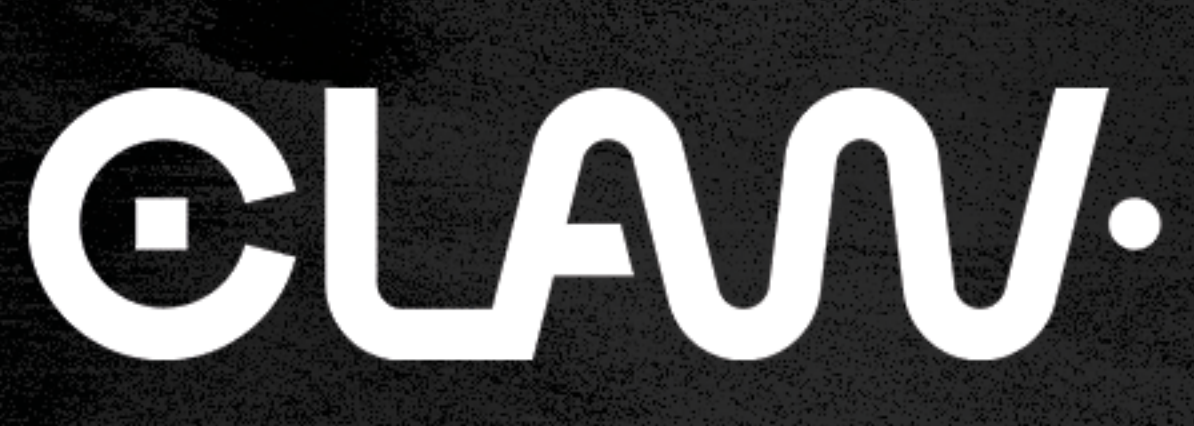

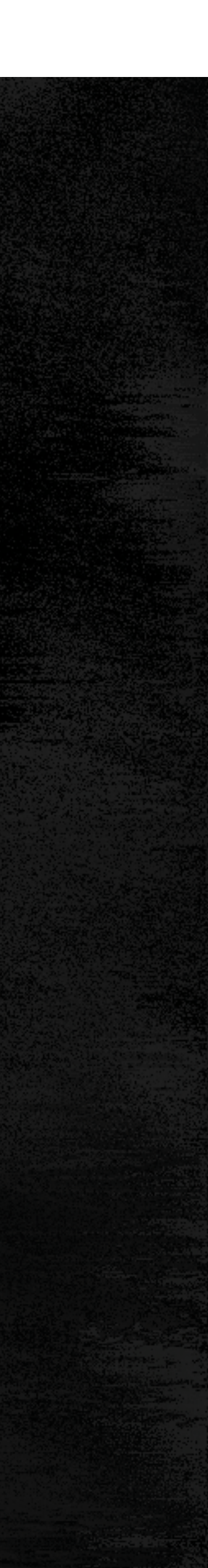

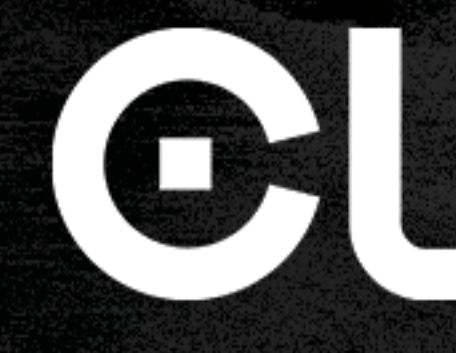

## The Beginning - Performance Portability Problem

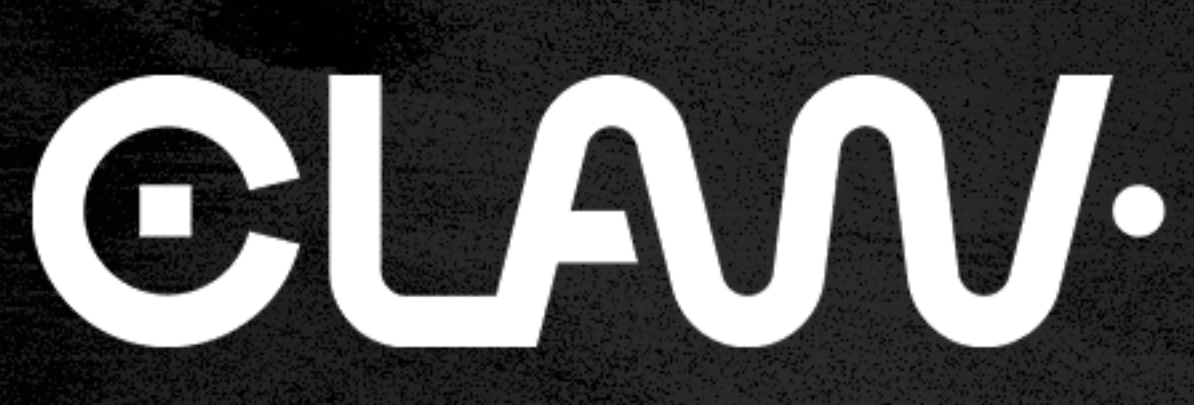

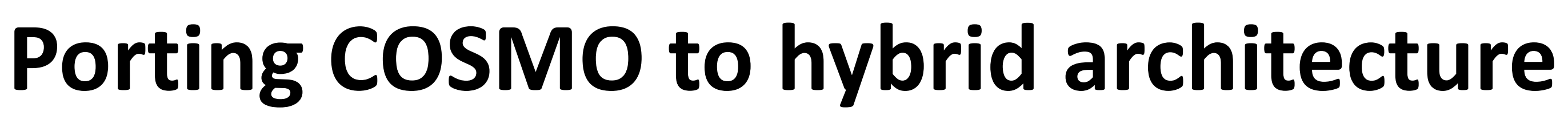

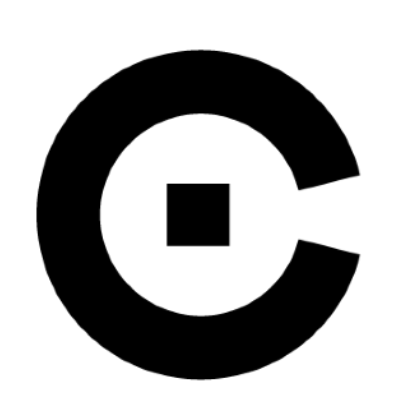

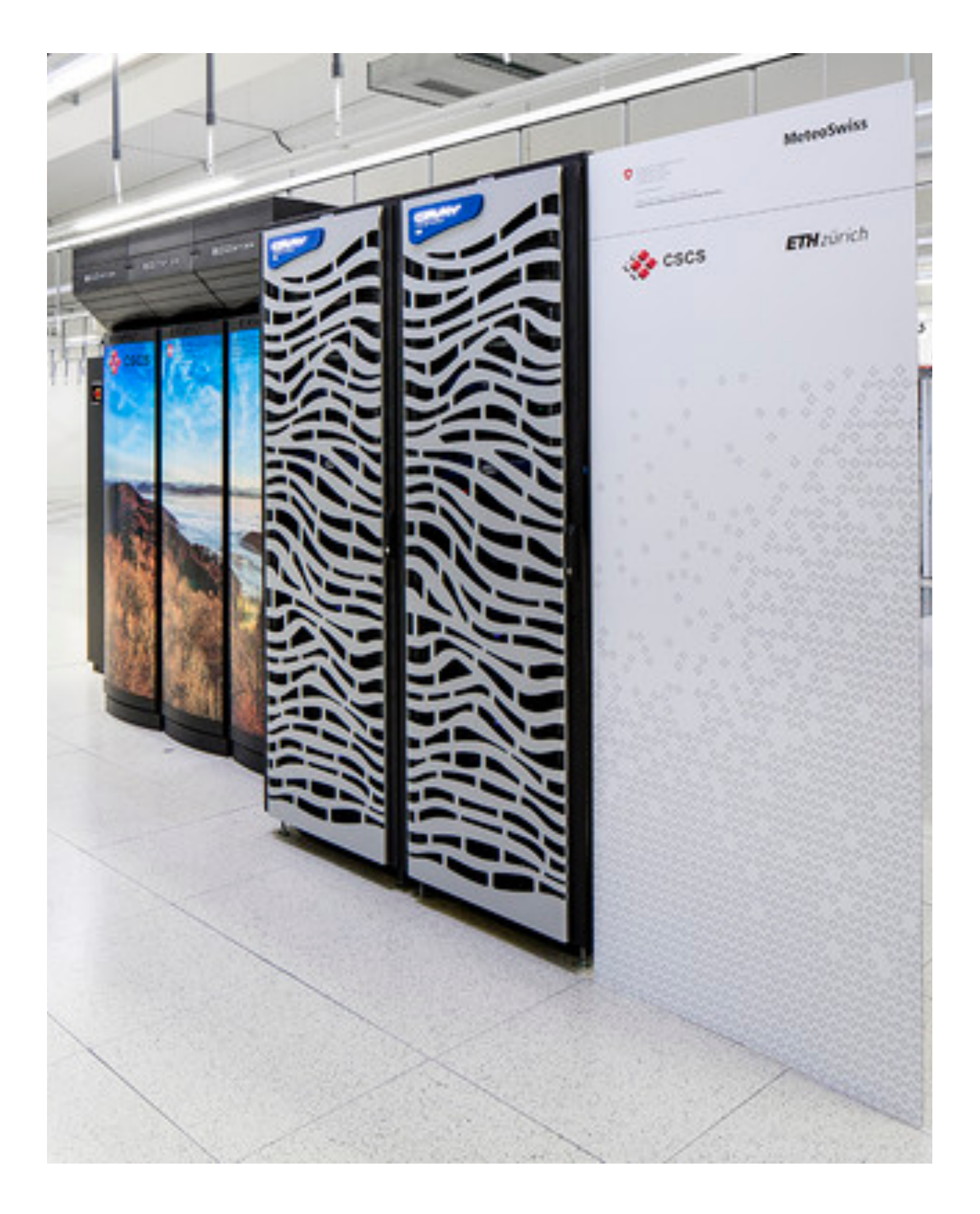

- 
- 
- 

Piz Kesch - Twelve hybrid compute nodes with: • 2 Intel Haswell E5-2690v3 2.6 GHz 12-core CPUs per node • 8 NVIDIA Tesla K80 GPU devices per node • 256 GB 2133 MHz DDR4 memory per node

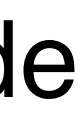

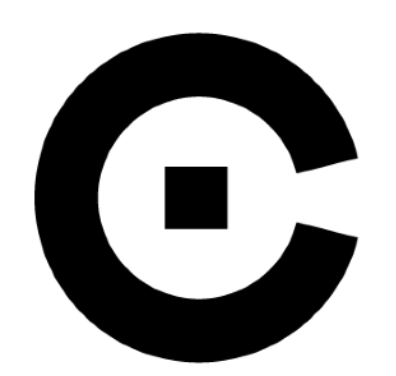

## **Porting COSMO to hybrid architecture**

## **Initialization**

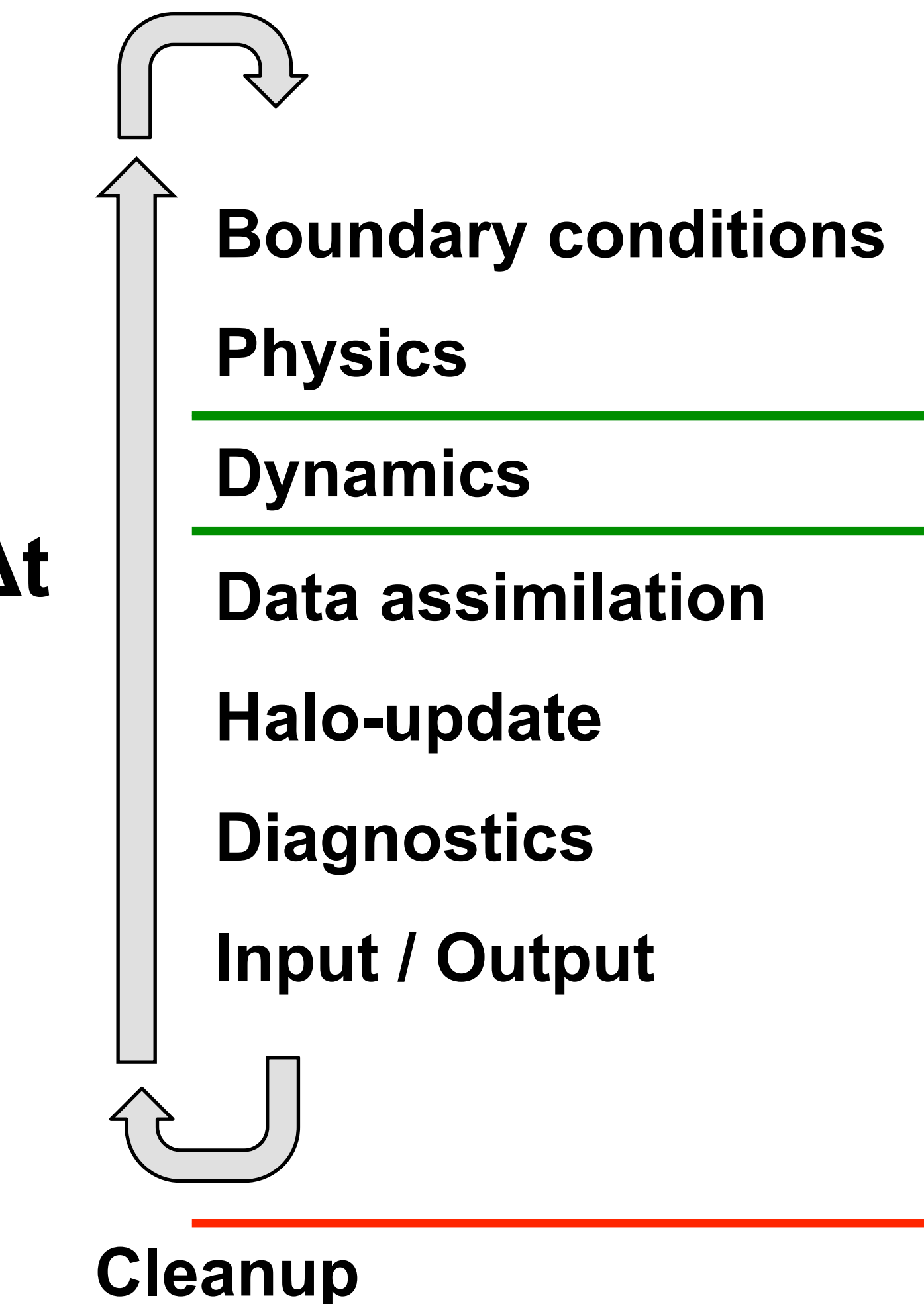

**Δt**

- à **OpenACC port**
- à **OpenACC port**
- à **C++ / DSL rewrite Interface**
- à **Mixed OpenACC / CPU Interface**
- à **Communication library (GCL)**
- à **OpenACC port**
- à **Mixed OpenACC / CPU**

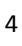

**Copy to accelerator**

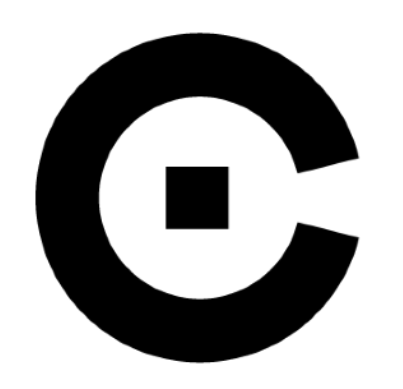

## **Performance portability problem - COSMO Radiation**

1.2

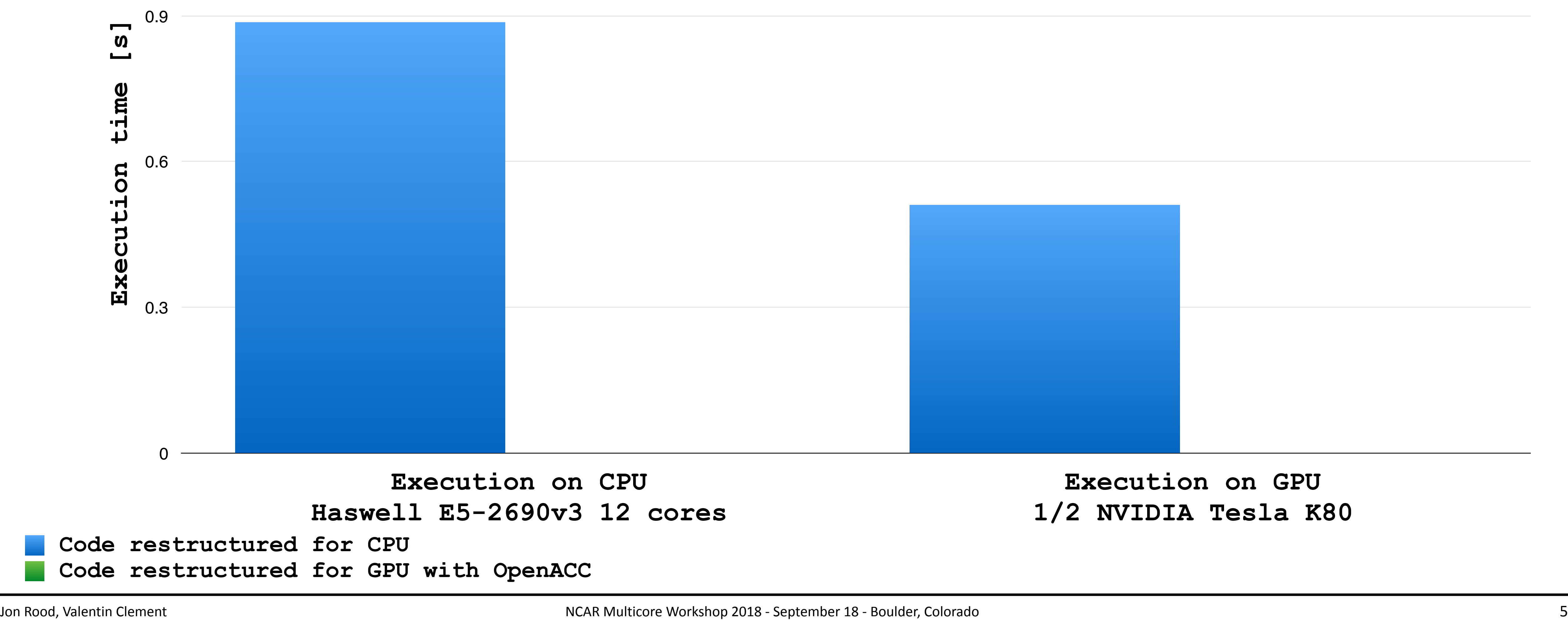

Performance comparison on Intel Haswel 12 cores on Piz Kesch vs. NVIDIA K80 Domain size: 16384x60

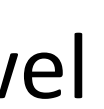

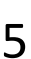

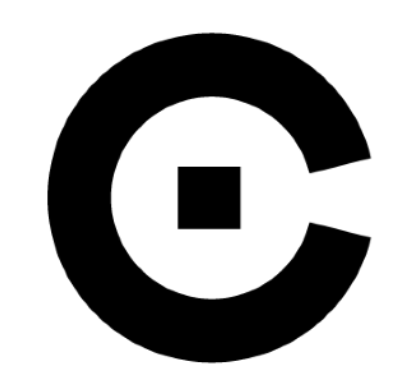

## **Performance portability problem - COSMO Radiation**

1.2

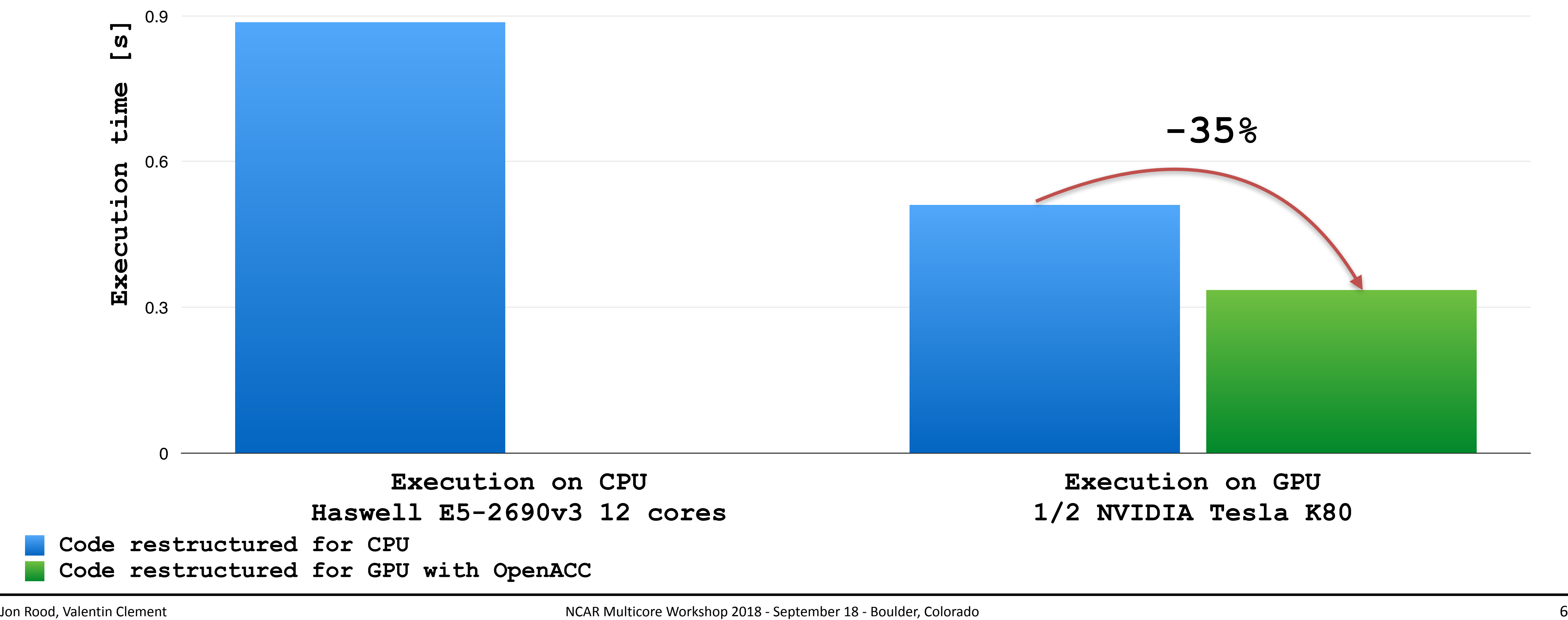

Performance comparison on Intel Haswel 12 cores on Piz Kesch vs. NVIDIA K80 Domain size: 16384x60

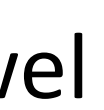

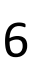

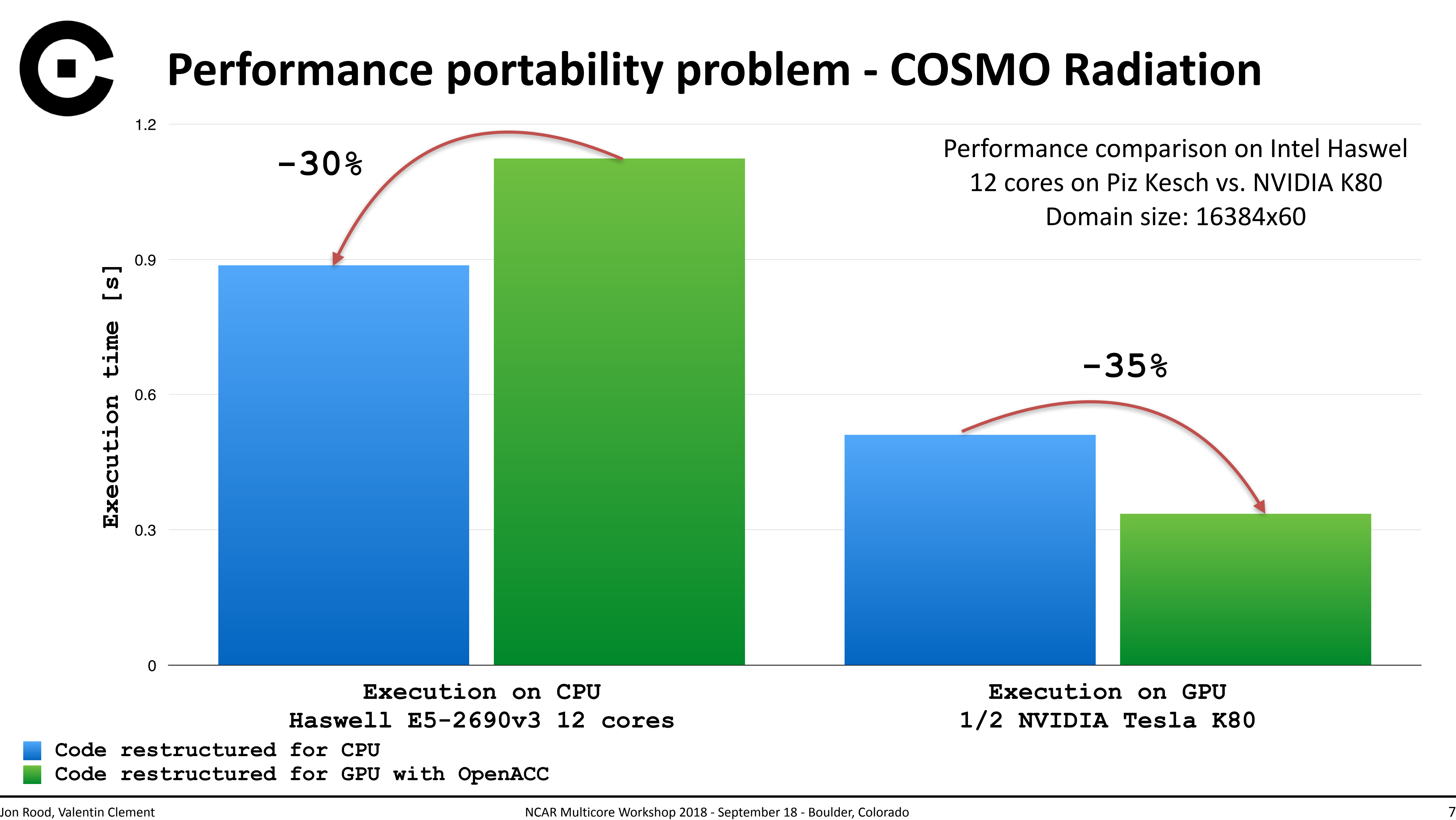

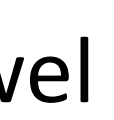

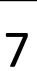

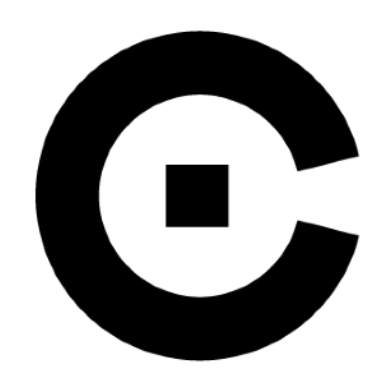

## **Performance portability problem - COSMO Radiation**

## CPU structure GPU structure

```
DO	k=1,nz	
  CALL fct()
  DO j=1,nproma
    ! 1st loop body
  END DO
  DO j=1,nproma
    ! 2nd loop body
  END DO
  DO j=1,nproma
    				!	3rd	loop	body	
  END DO
END DO
```
!\$acc parallel loop DO j=1,nproma !\$acc loop DO k=1,nz CALL fct() ! 1st loop body ! 2nd loop body ! 3rd loop body END DO END DO !\$acc end parallel

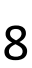

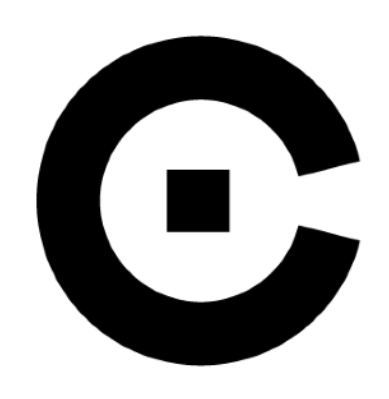

# Weather & Climate Models - One code, many users

- 
- Several Institutes and Universities use different hardware • Massive code base (200,000 to >1M LOC)
	- Long development cycle
	- Several architecture specific optimizations survive across versions
	- Most of these code base are CPU optimized
		- Not suited for some architectures
		- Not suited for massive parallelism
	- Software engineering: little or no modularity
		- Physical parameterization hardly extractable to the main model

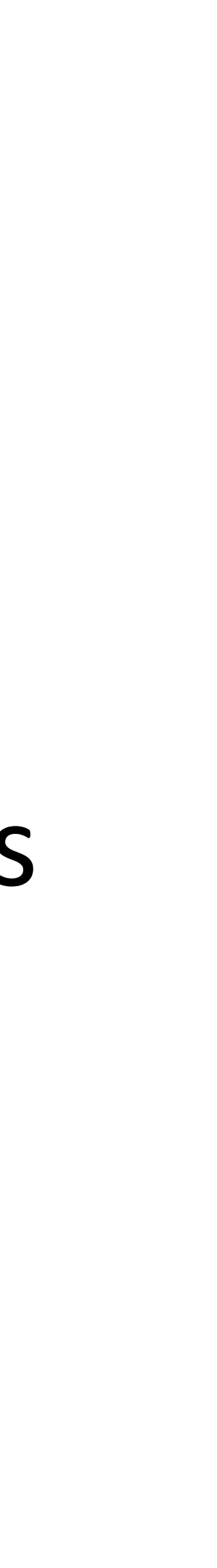

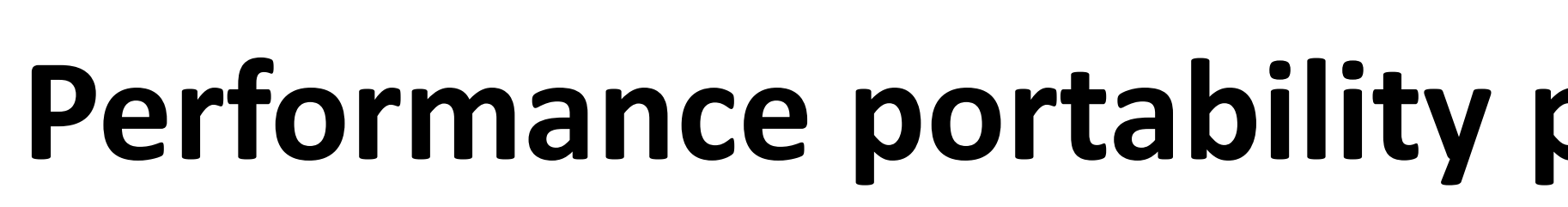

```
#ifndef	_OPENACC	
DO	k=1,nz	
  CALL fct()
  DO j=1, nproma
   ! 1st loop body
  END DO
 DO j=1,nproma
   ! 2nd loop body
  END DO
 DO j=1,nproma
    				!	3rd	loop	body	
  END DO
END DO
#else	
!$acc parallel loop
DO j=1,nproma
  !$acc loop
  		DO	k=1,nz	
    CALL fct()
    ! 1st loop body
    ! 2nd loop body
    ! 3rd loop body
  END DO
END DO
!$acc end parallel
#endif
```
CPU CPU loop structure dool structure GPU loop structure **QPU** dool **Struc** SL  $\overline{O}$ 

## **Performance portability problem - Maintain multiple codes?**

- Multiple code paths
- Difficult to maintain
- Error prone
- Domain scientists have to be experts in each target architecture

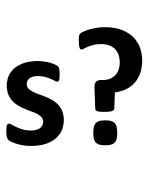

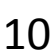

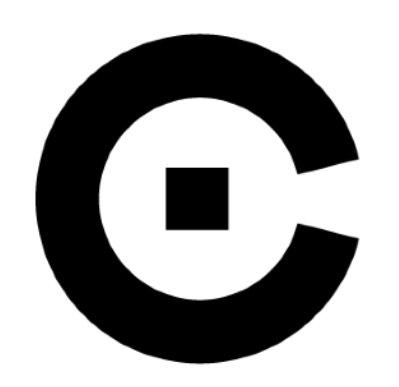

## **Performance portability from a single source code**

- 
- What is the best loop structure/data layout for next architecture? - Do we want to rewrite the code each time?
- Do we have the resources to do that?
- Do we know exactly which architecture we will run on?
- Do we want to maintain a dedicated version for each architecture?

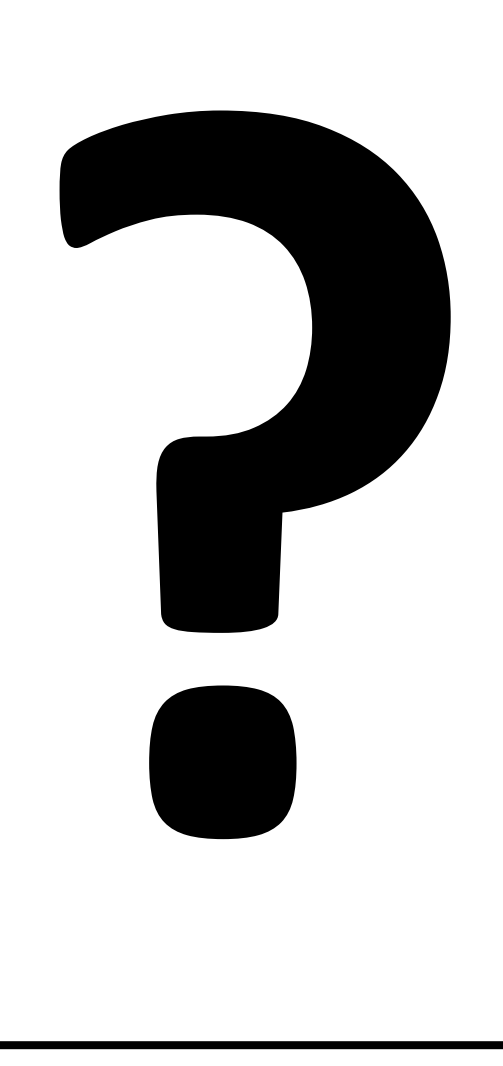

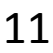

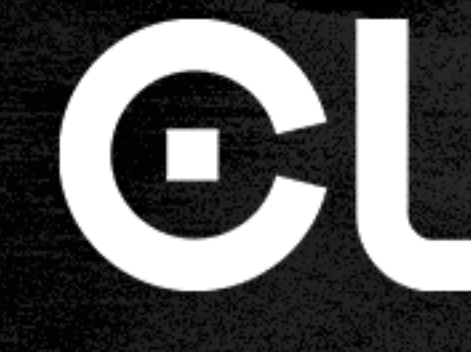

## DSL - Single Column Abstraction

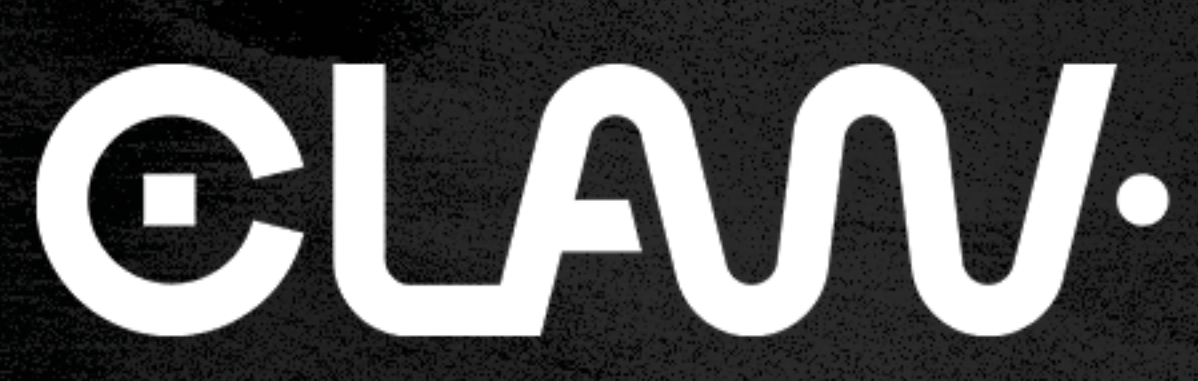

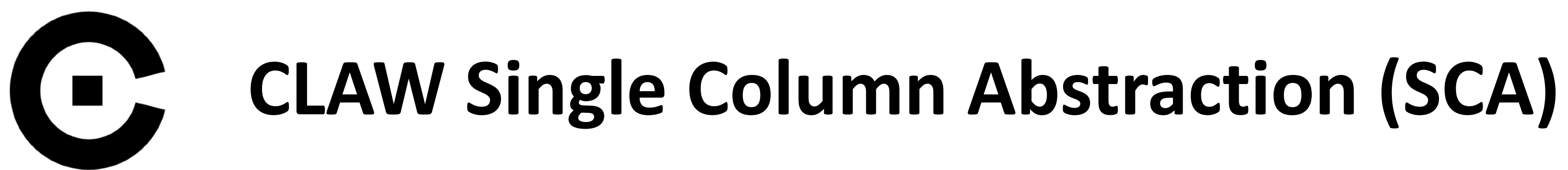

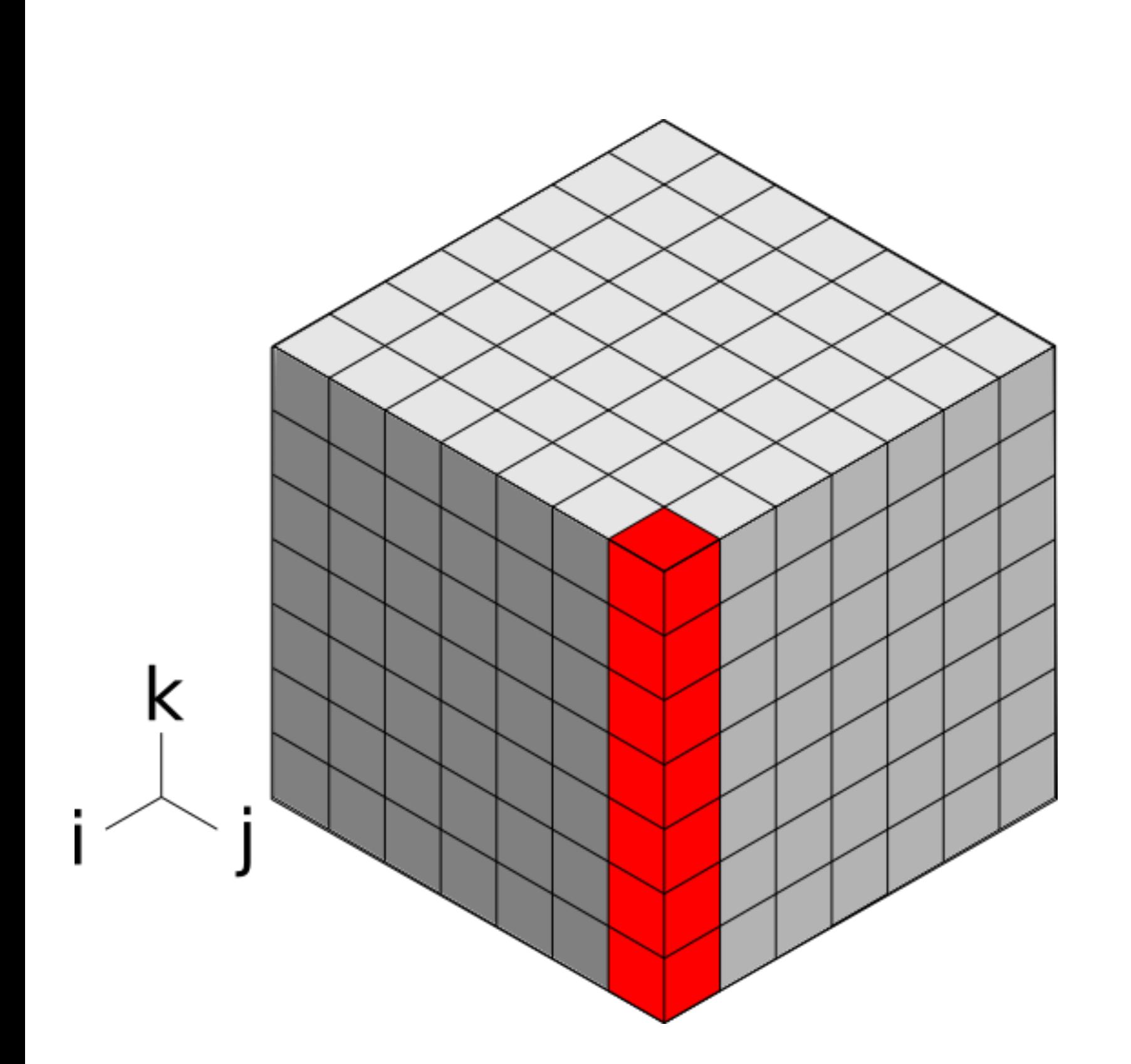

- Targets physical parameterization
	- Remove independent horizontal dimension
		- Remove do statements over horizontal
		- Demote arrays
- Separation of concerns
	- Domain scientists focus on their problem (1) column, 1 box)
	- CLAW Compiler produces code for each target architecture and directive languages

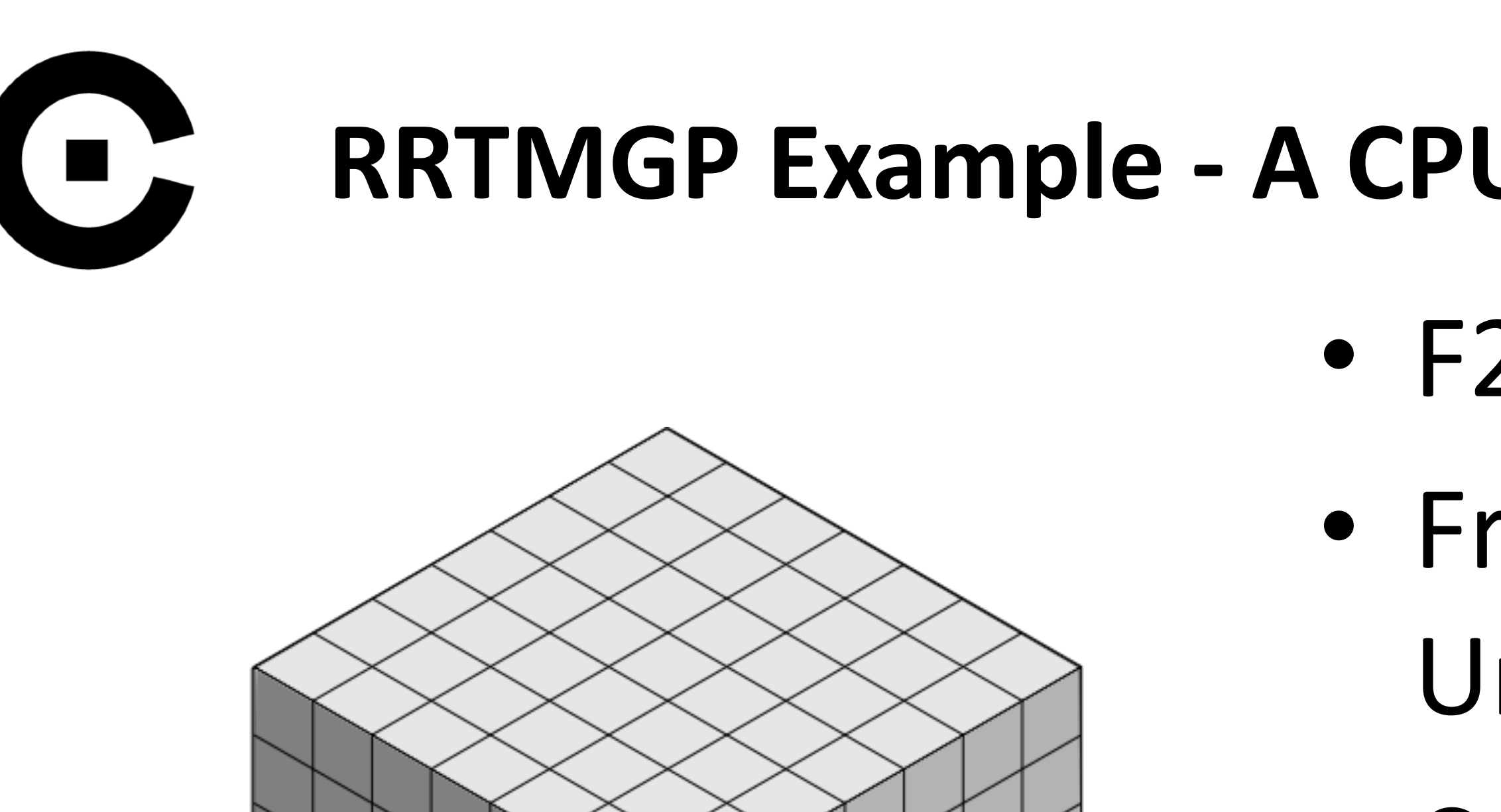

 $\mathsf k$ 

## **RRTMGP Example - A CPU structured modular code**

- F2003/F2008 Radiation Code
- From Robert Pincus and al. from AER University of Colorado
- Compute intensive part are located in "kernel" module
- Code is none-the-less CPU structured with horizontal loop as the inner most in every iteration

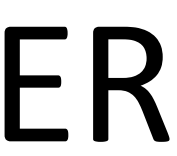

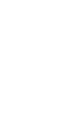

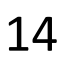

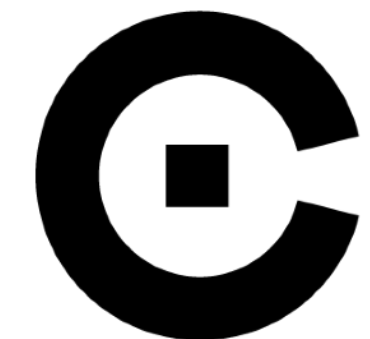

# **RRTMGP Example - original code - CPU structured**

```
 radn_dn(icol,ilev,igpt) = trans(icol,ilev) * radn_dn(icol,ilev+1,igpt) …
```
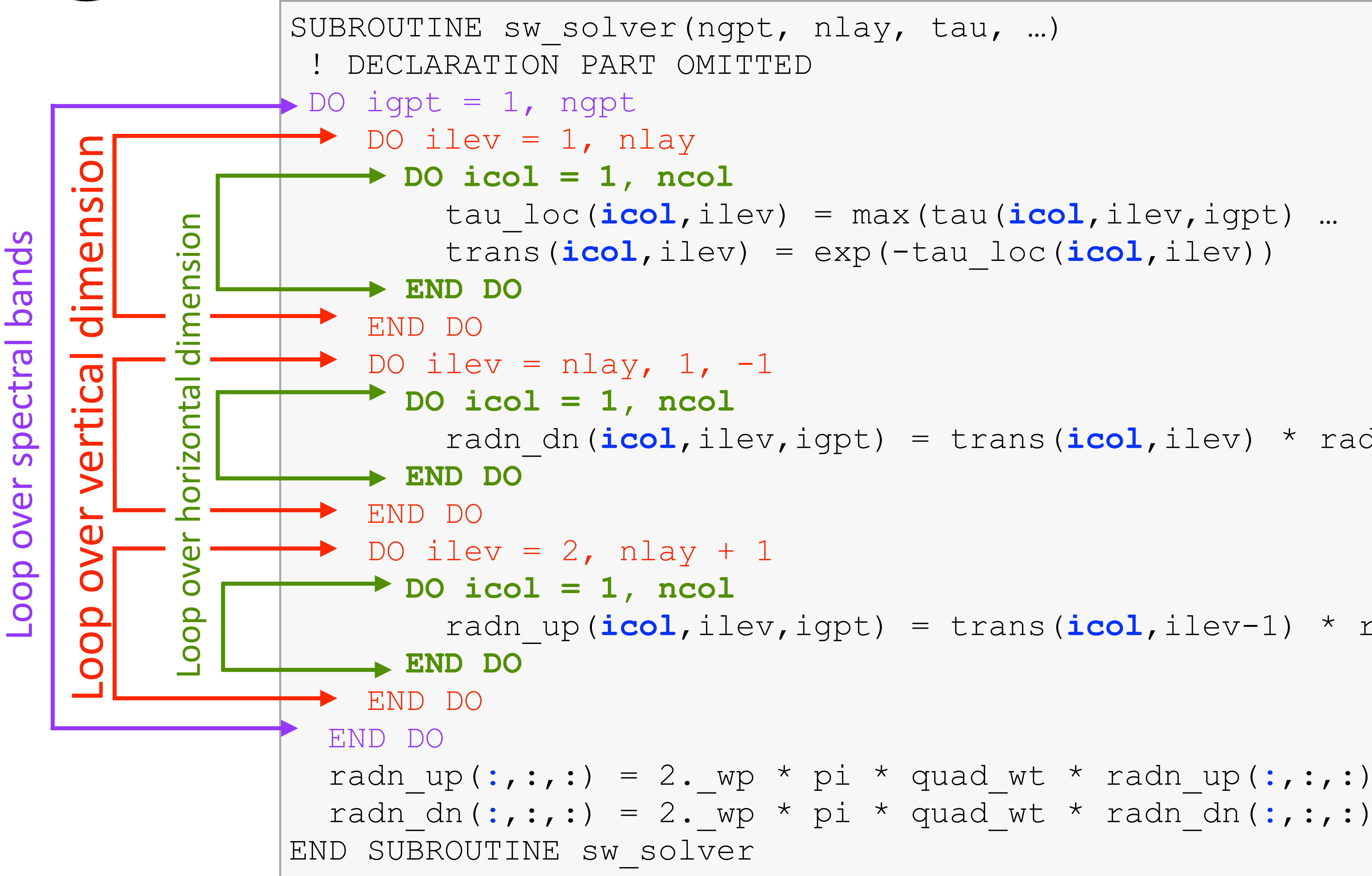

```
 radn_up(icol,ilev,igpt) = trans(icol,ilev-1) * radn_up(icol,ilev-1,igpt)
```
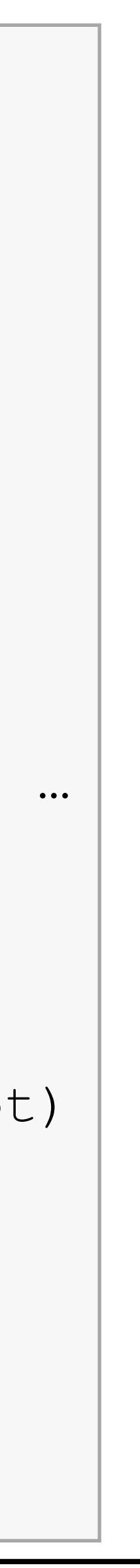

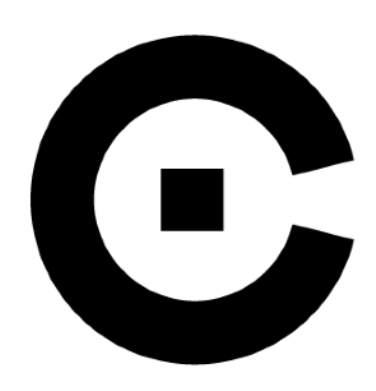

# **RRTMGP Example - Single Column Abstraction**

SUBROUTINE sw\_solver(ngpt, nlay, tau, ...) ! DECL: Fields don't have the horizontal dimension (demotion) DO igpt = 1, ngpt DO igpt = 1, ngpt DO igpt = 1, ngpt **DO ilev = 1, nlay DO ilev = 1, nlay DO ilev = 1, nlay** tau\_loc(ilev) = max(tau(ilev,igpt) … tau\_loc(ilev) = max(tau(ilev,igpt) … tau\_loc(ilev) = max(tau(ilev,igpt) … trans(ilev) = exp(-tau\_loc(ilev)) trans(ilev) = exp(-tau\_loc(ilev)) trans(ilev) = exp(-tau\_loc(ilev)) **END DO END DO END DO DO ilev = nlay, 1, -1 DO ilev = nlay, 1, -1 DO ilev = nlay, 1, -1** radn\_dn(ilev,igpt) = trans(ilev) \* radn\_dn(ilev+1,igpt) … radn\_dn(ilev,igpt) = trans(ilev) \* radn\_dn(ilev+1,igpt) … radn\_dn(ilev,igpt) = trans(ilev) \* radn\_dn(ilev+1,igpt) … **END DO END DO END DO DO ilev = 2, nlay + 1 DO ilev = 2, nlay + 1 DO ilev = 2, nlay + 1** radn\_up(ilev,igpt) = trans(ilev-1) \* radn\_up(ilev-1,igpt) radn\_up(ilev,igpt) = trans(ilev-1) \* radn\_up(ilev-1,igpt) radn\_up(ilev,igpt) = trans(ilev-1) \* radn\_up(ilev-1,igpt) **END DO END DO END DO** END DO END DO END DO radn\_up(:,:) = 2.\_wp \* pi \* quad\_wt \* radn\_up(:,:) radn\_dn(:,:) = 2.\_wp \* pi \* quad\_wt \* radn\_dn(:,:) END SUBROUTINE SW\_SOlver

Only dependency is on these iteration spaces

Only dependency is

on these iteration spaces

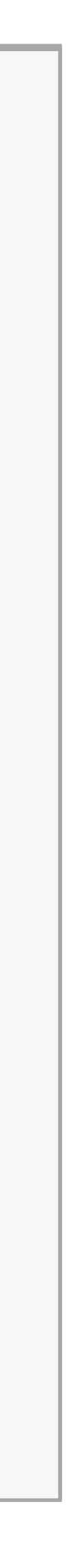

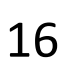

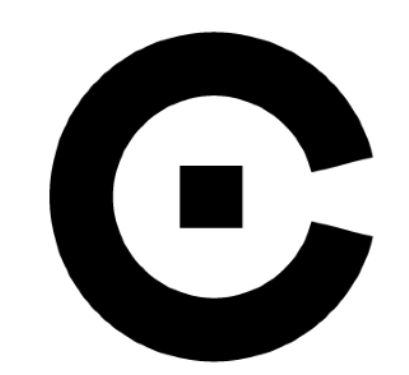

# **RRTMGP Example - CLAW code in subroutine**

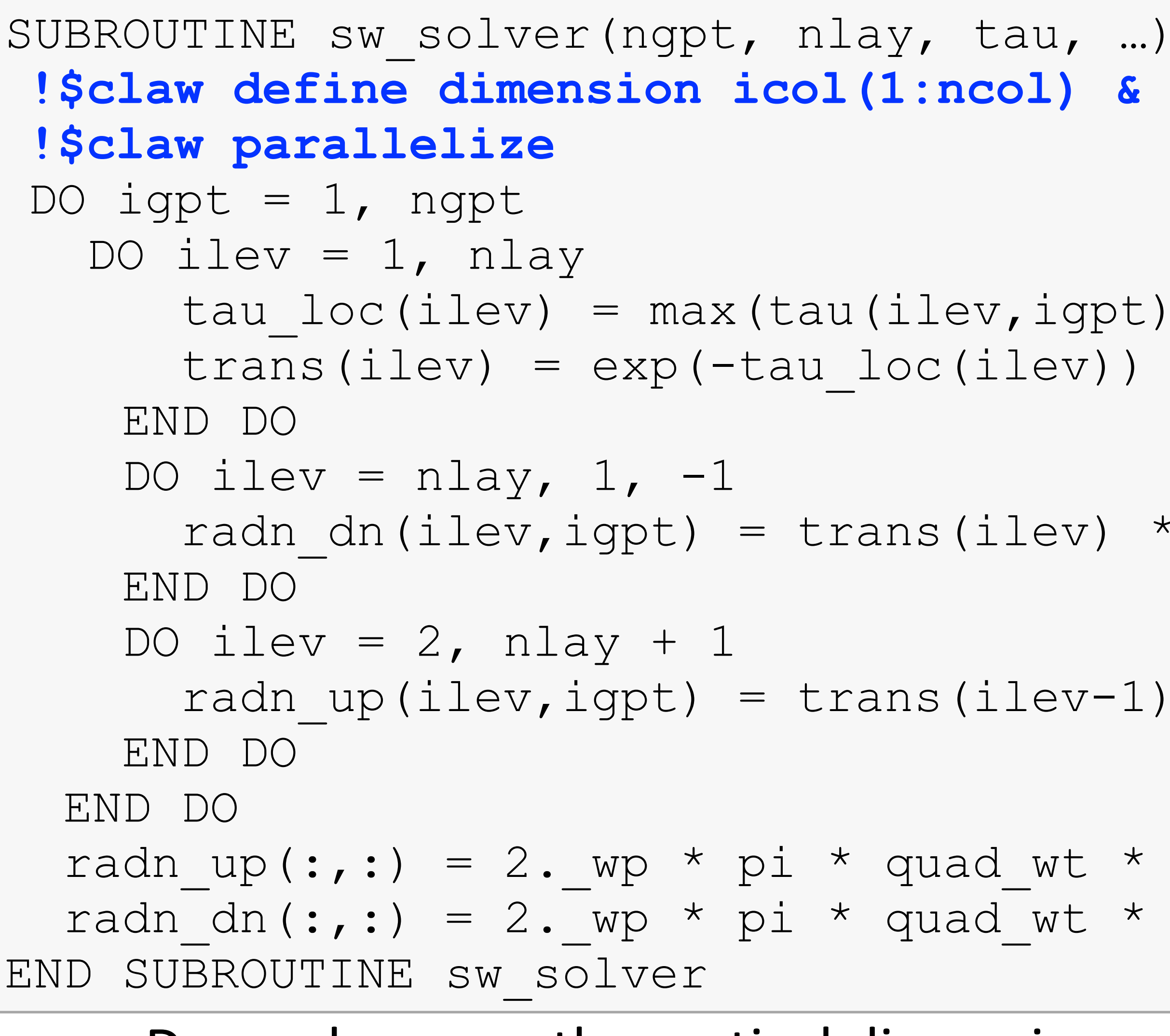

## Dependency on the vertical dimension only

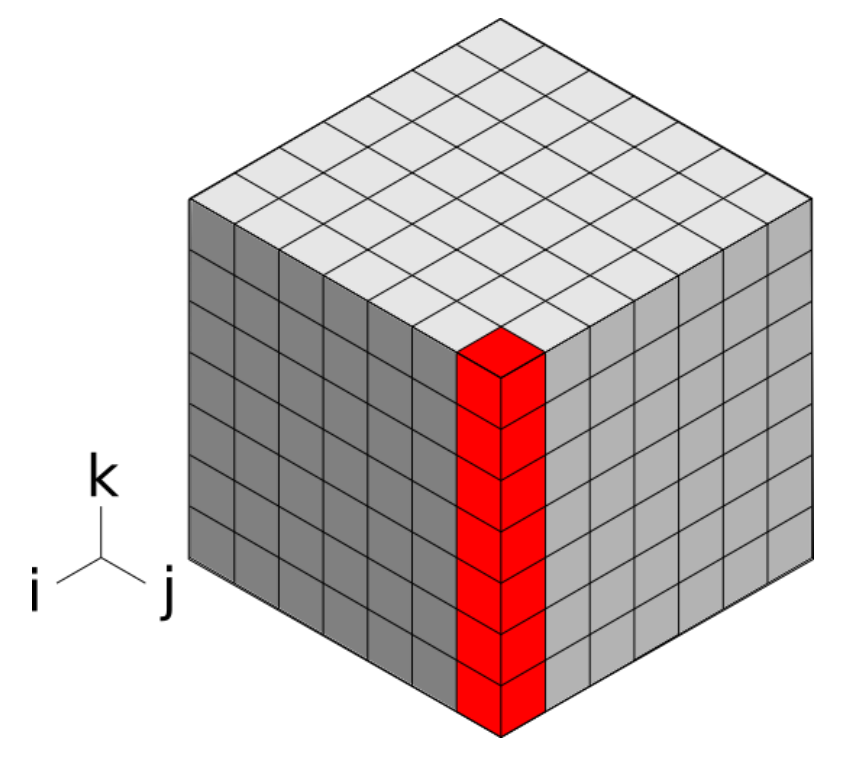

```
tau loc(ilev) = max(tau(ilev,igpt) …
trans(ilev) = exp(-tau) - loc(ilev)
```

```
radn dn(ilev,igpt) = trans(ilev) * radn dn(ilev+1,igpt) …
   radn up(ilev,igpt) = trans(ilev-1) * radn up(ilev-1,igpt)
radn up(:,:) = 2. wp * pi * quad wt * radn up(:,:)
```

```
radn_dn(:,:) = 2. wp * pi * quad wt * radn dn(:,:)
```
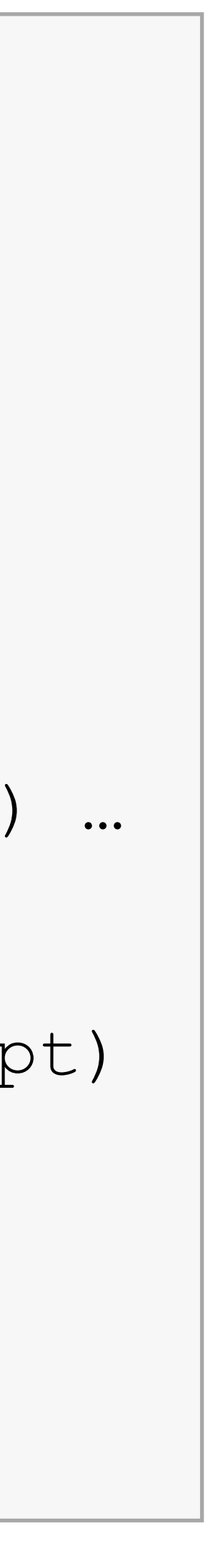

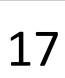

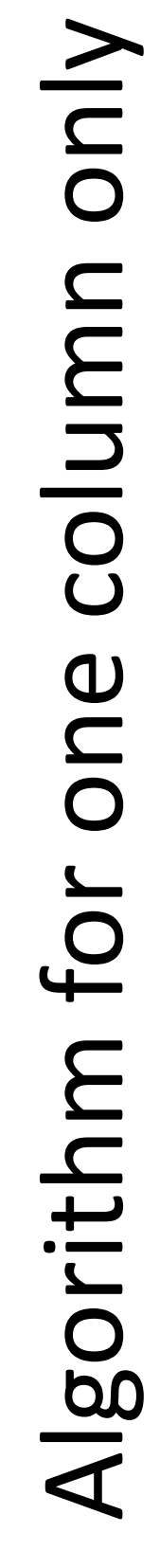

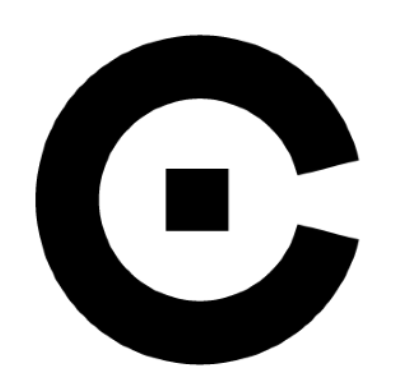

## **RRTMGP Example - CLAW at call site**

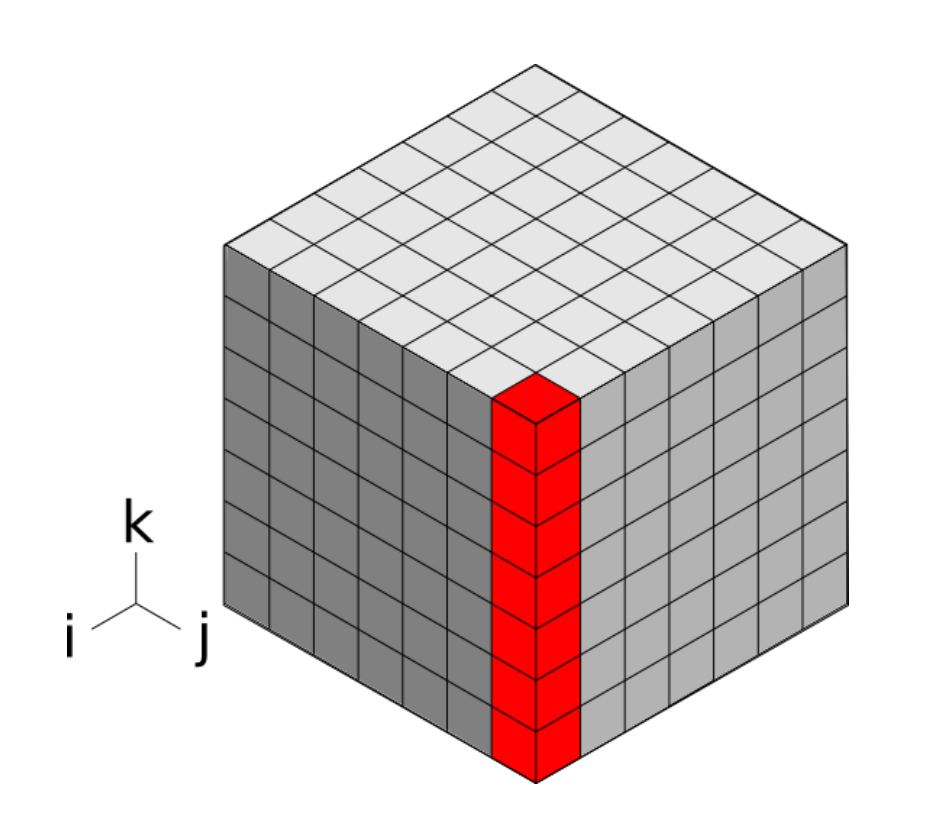

## ! Location in the model where the physical parameterization is

CALL sw solver(ngpt, nlay, tau(icol,:,:), …)

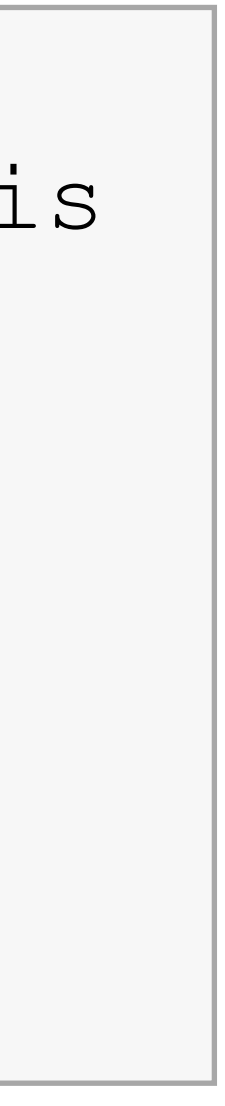

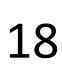

# Fully working code if compiled with a standard compiler **100% standard Fortran code**

! plugged in

**!\$claw parallelize forward**   $DO$   $i$ col = 1,  $ncol$ END DO

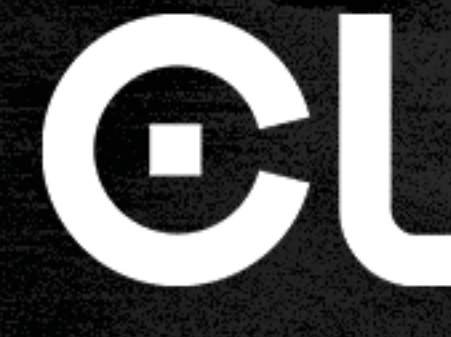

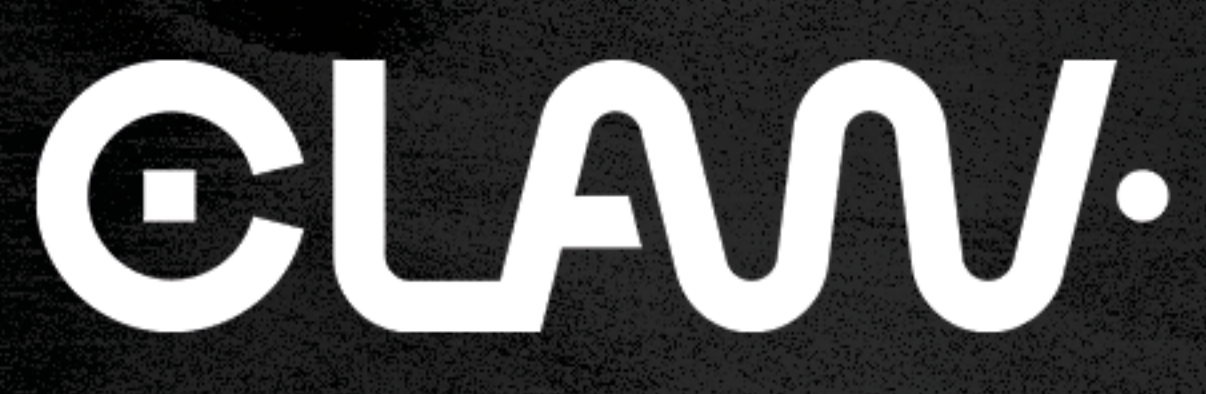

## The Compiler

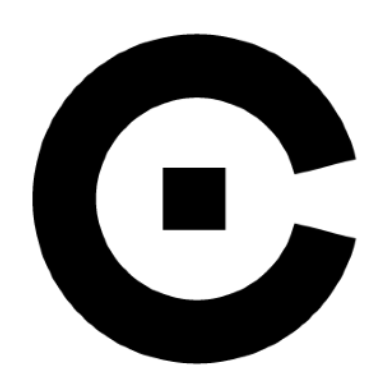

# **What is the CLAW Compiler?**

- 
- Source-to-source translator • Based on the OMNI Compiler Project
- Fortran 2008
- Open source under the BSD license • Available on GitHub with the specifications **fichology** • High-level transformation framework
- 
- 

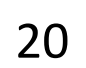

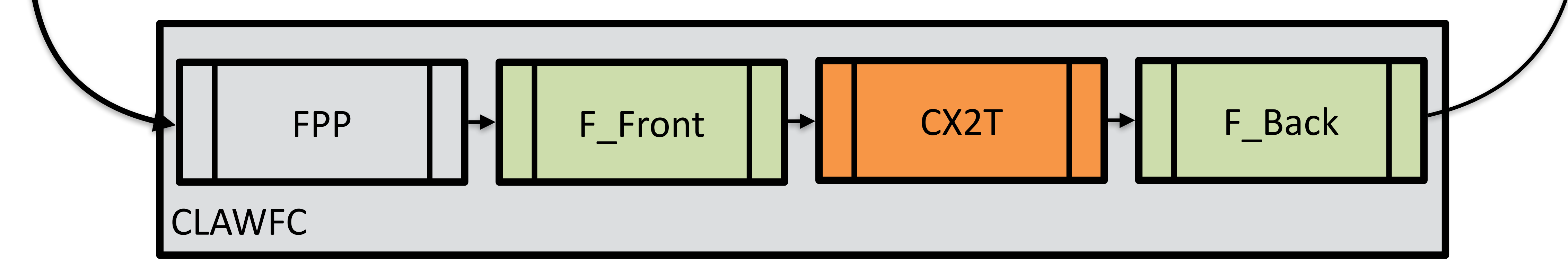

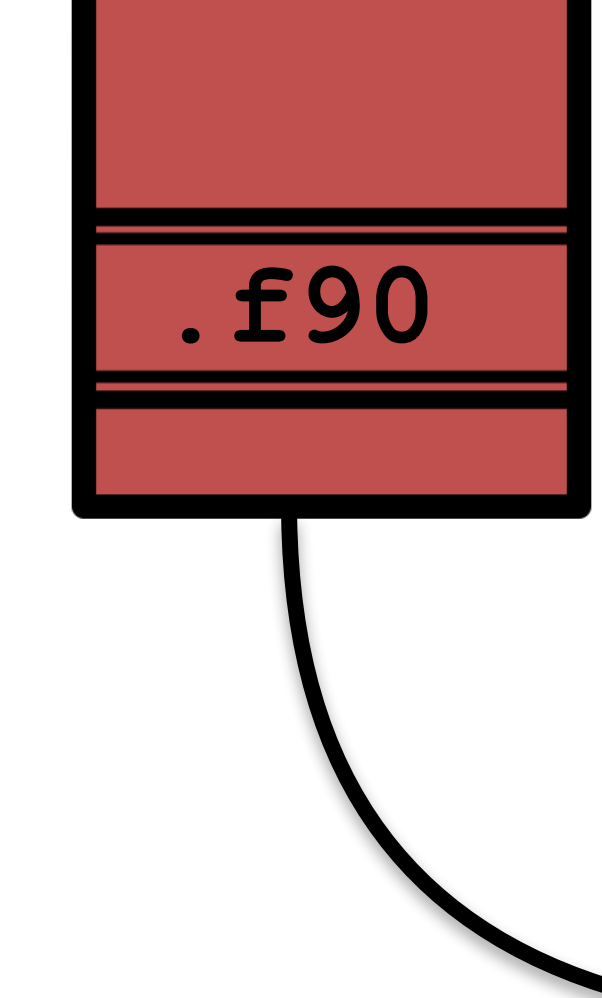

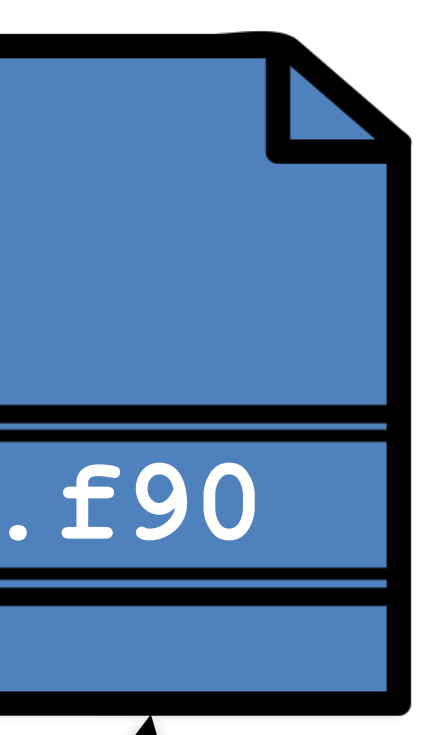

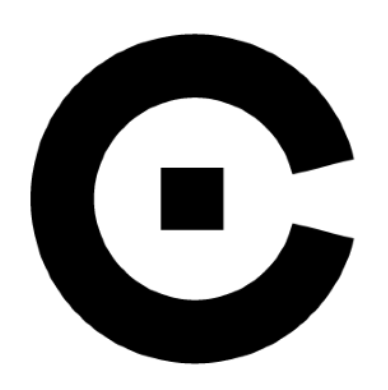

# **OMNI Compiler Project**

Sets of programs/libraries to build source-to-source compilers for C and Fortran via an XcodeML intermediate representation.

• XcalableMP (abstract inter-node communication), XcalableACC (XMP + OpenACC), OpenMP (implementation for C and Fortran), OpenACC (C implementation only)

## **Development team**

- Programming Environments Research Team from the RIKEN Center for Computational Sciences (R-CCS), Kobe, Japan
- High Performance Computing System Lab, University of Tsukuba, Tsukuba • CLAW Project is actively collaborating in this project
- 

# <http://www.omni-compiler.org><br><https://github.com/omni-compiler>

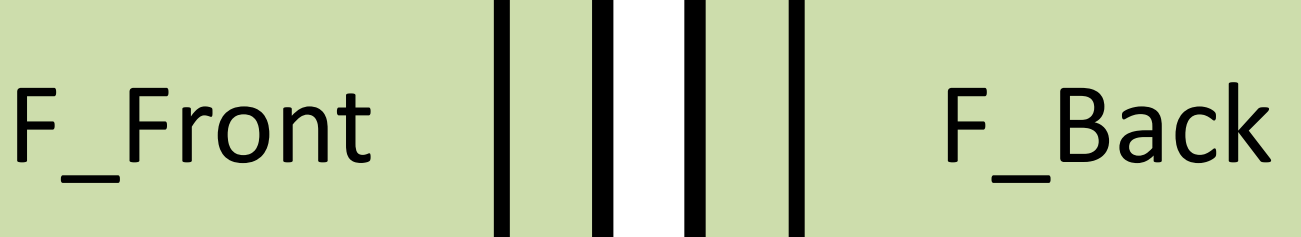

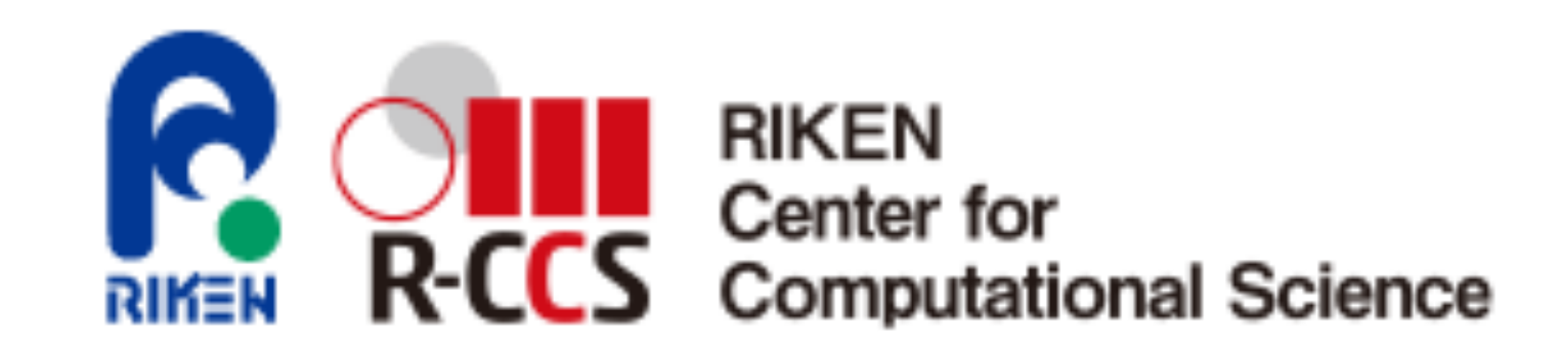

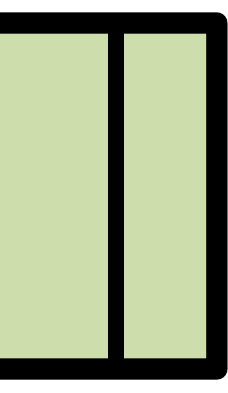

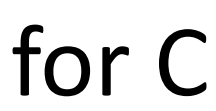

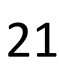

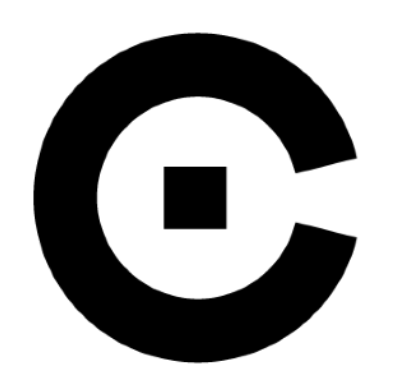

## **OMNI Compiler Project**  $\begin{array}{c|c} | & | & | & | & | & | & | & | & | \end{array}$

- Fortran front-end and back-end used in CLAW
- Transformations are applied on XcodeML IR
- > 100 PR contributed to OMNI Compiler from our CLAW project
- Only open-source Fortran toolchain with high-level IR able to deal with the modern Fortran code found in ICON

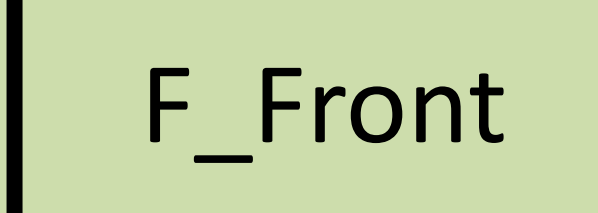

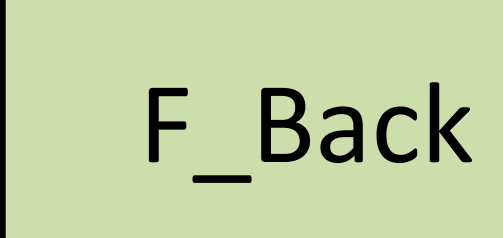

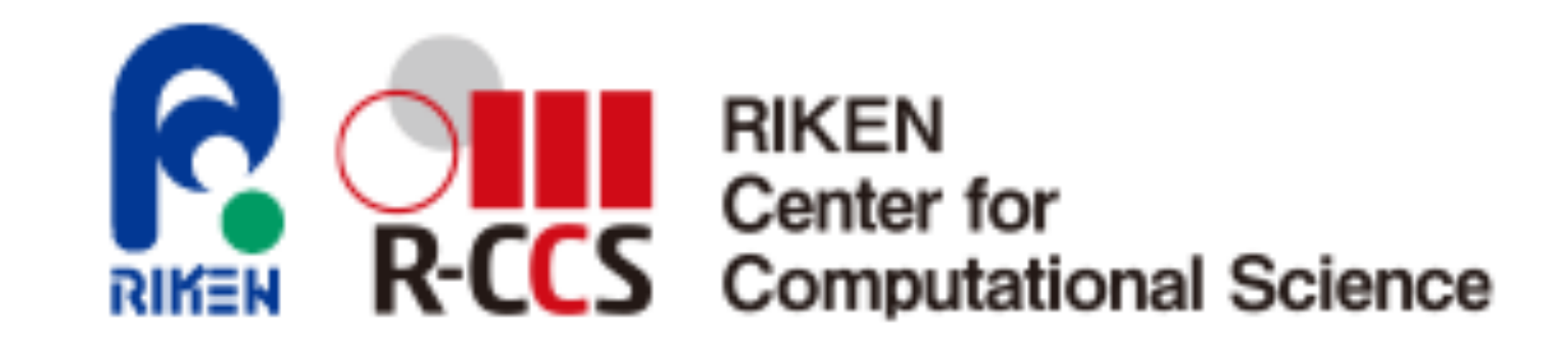

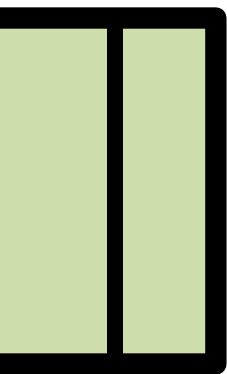

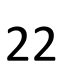

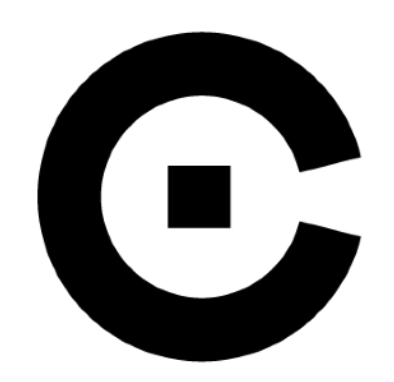

## **CLAW CX2T - External transformation Theory CX2T**

- Primitive transformation
	- Loops
		- Fusion
		-
		-
	- -

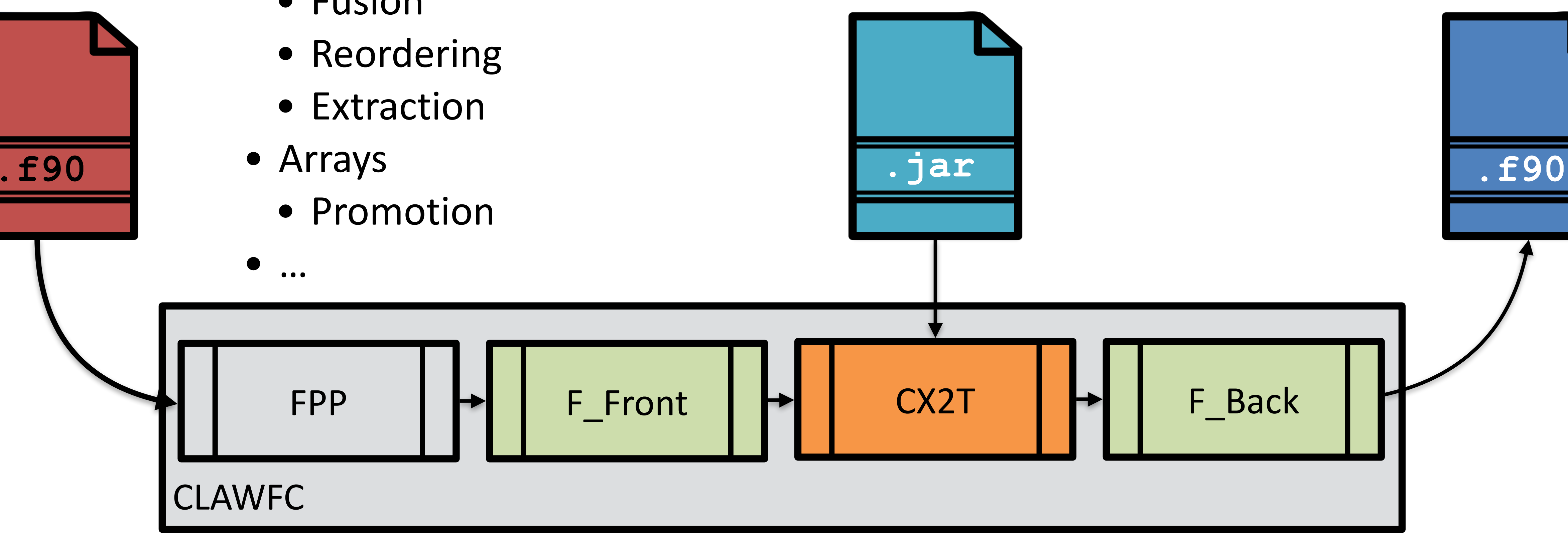

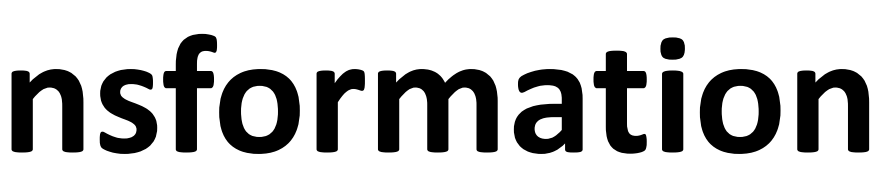

## Easy integration of new transformation build on top of "building blocks"

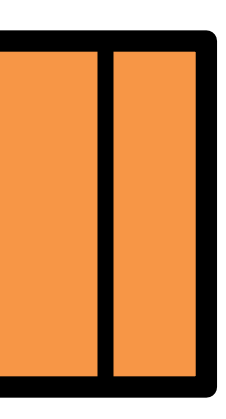

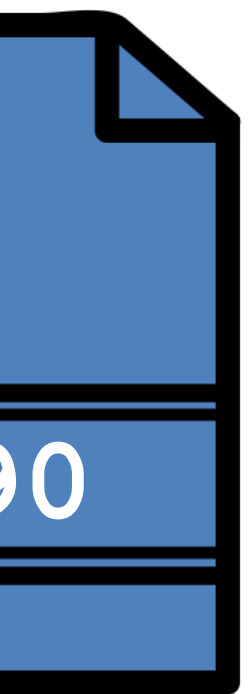

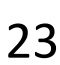

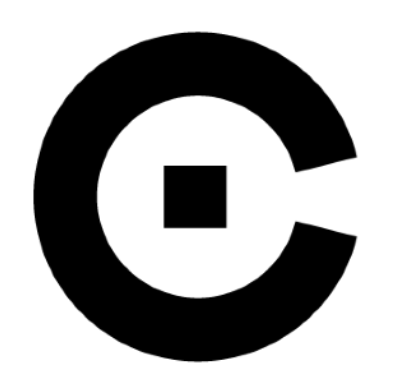

## **RRTMGP Example - CLAW transformation**

Original code (Architecture agnostic)

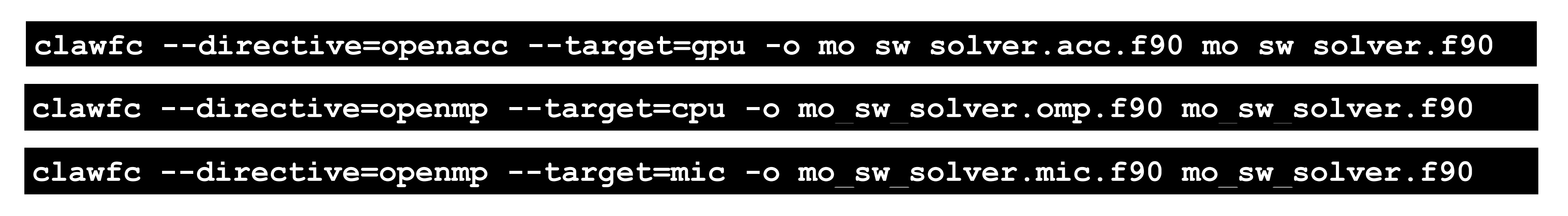

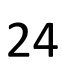

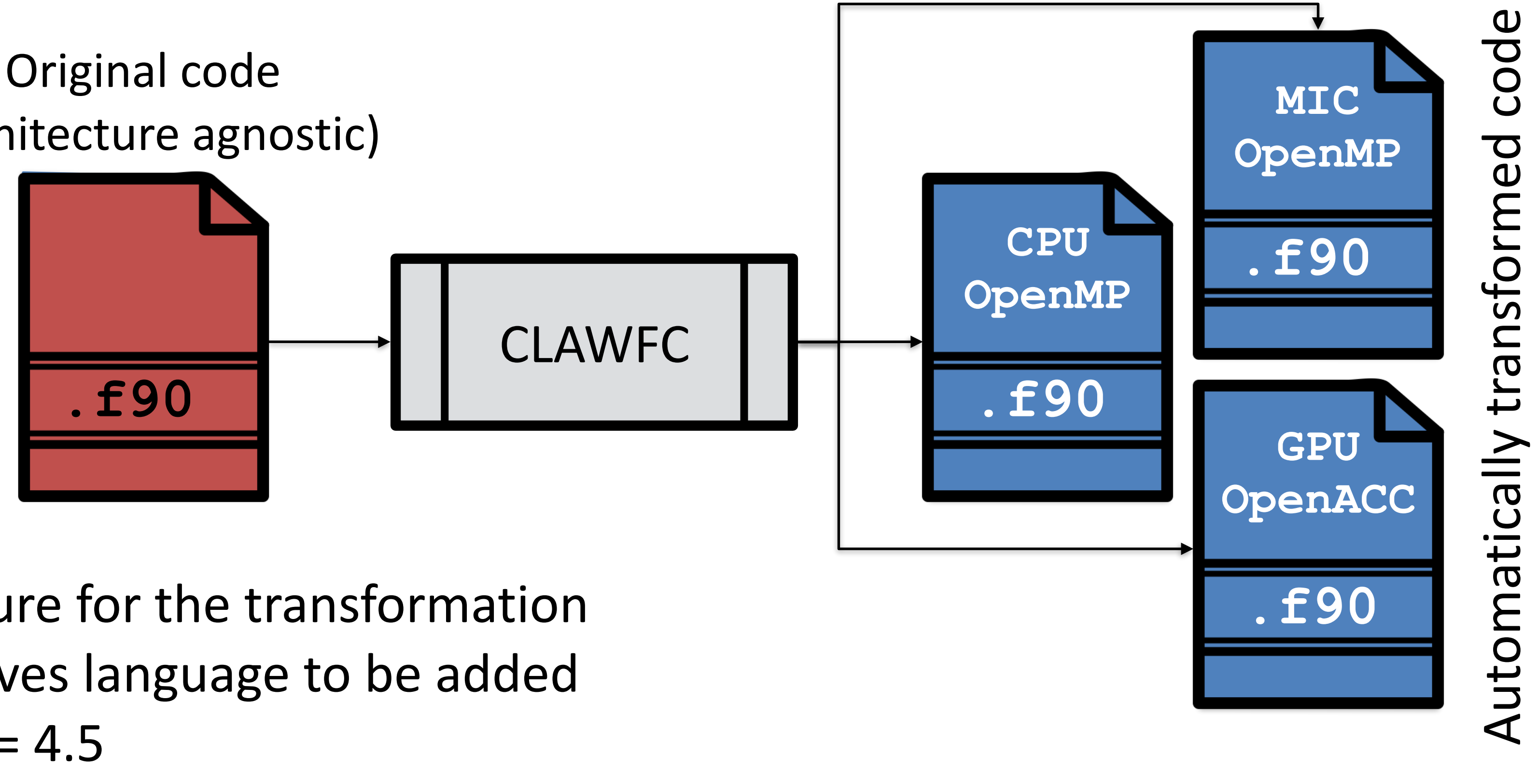

- A single source code
- Specify a target architecture for the transformation
- Specify a compiler directives language to be added
	- OpenACC or OpenMP >= 4.5

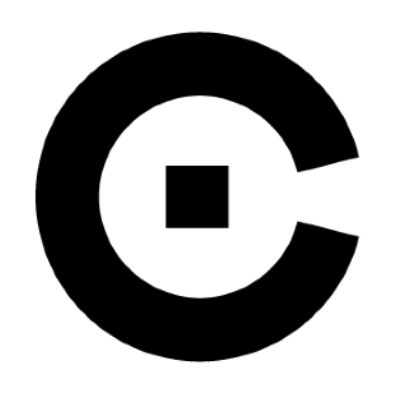

## **CLAW SCA to target specific code - recipe**

- - Potentially collapsing loops
	- Generate host to device data transfer if wanted
- Adapt data layout
	- Promotion of scalar and arrays to fit model dimensions
- Detect unsupported statements for OpenACC/OpenMP
- Insertion of do statements to iterate on new dimensions
- Insertion of directives (OpenMP/OpenACC)

• Data dependency analysis for promotion and generation of directives

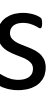

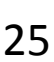

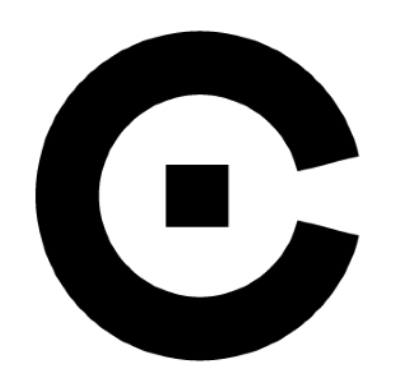

- •**Local array strategy** for Accelerator transformation
	- **Private** issue a copy of the array for each "thread"
	- **Promote** promote the array and keep a unique copy for all the "thread"
- Data movement strategy for Accelerator transformation • Present - assume that data are present on the device, no data transfer • Kernel - data movement is generated for each kernel
- 
- - **None** no data region generated

## • **Collapse strategy** - true/false

## **CLAW Compiler has various options - example for GPU**

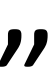

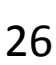

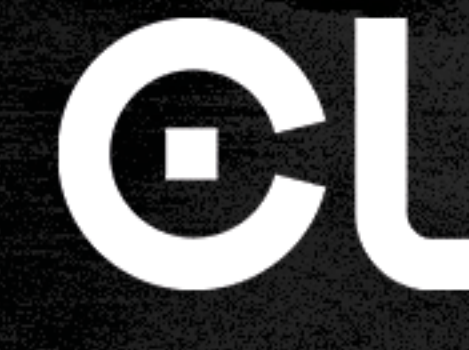

## Performance Results

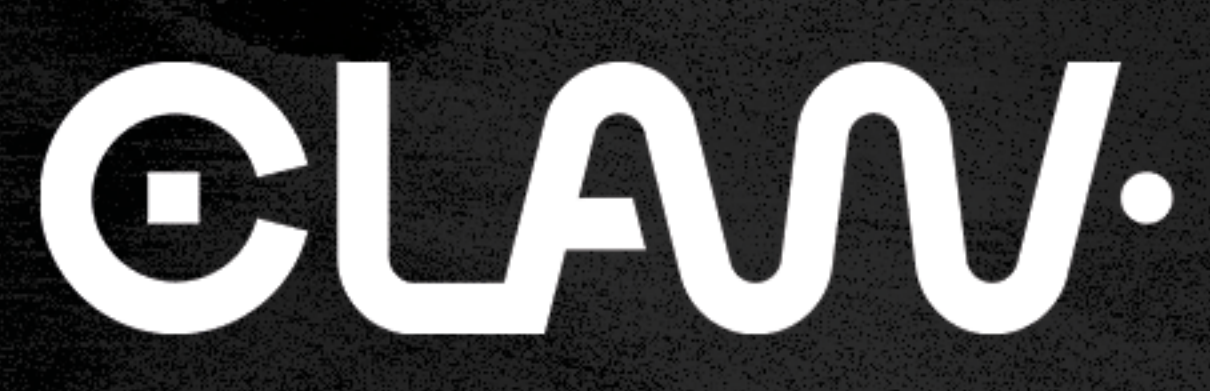

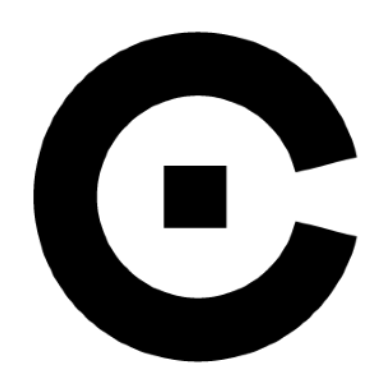

# **RRTMGP Example - CLAW target=gpu directive=openacc**

```
SUBROUTINE sw solver(ngpt, nlay, tau, …)
! DECL: Fields promoted accordingly to usage 
!$acc data present(…) 
!$acc parallel 
!$acc loop gang vector private(…) collapse(2) 
DO icol = 1 , ncol , 1 
  DO igpt = 1, ngpt, 1 !$acc loop seq 
   DO ilev = 1, nlay, 1
     tau loc(ilev) = max(tau(icol,ilev,igpt))trans(ilev) = exp(-tau loc(ilev)) END DO 
     !$acc loop seq 
    DO ilev = nlay, 1, (-1) radn_dn(icol,ilev,igpt) = trans(ilev) * radn_dn(icol,ilev+1,igpt) 
     END DO 
    !$acc loop seq 
   DO ilev = 2, nlay + 1, 1
      radn_up(icol,ilev,igpt) = trans(ilev-1)*radn_up(icol,ilev-1,igpt) 
     END DO 
   END DO 
   !$acc loop seq 
  DO igpt = 1, ngpt, 1 !$acc loop seq 
   DO ilev = 1, nlay + 1, 1
     radn up(icol,igpt,ilev) = 2. wp * pi * quad wt * radn_up(icol,igpt,ilev)
     radn dn(icol,igpt,ilev) = 2. wp * pi * quad wt * radn dn(icol,igpt,ilev)
     END DO 
   END DO 
END DO 
!$acc end parallel 
!$acc end data 
END SUBROUTINE sw_solver
```
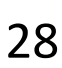

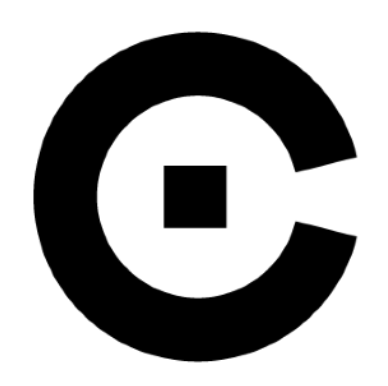

# **RRTMGP Example - Speedup on CPU**

Performance comparison on Intel Xeon E5-2690 v3 - 1 core vs. 12 cores on Piz Daint Domain size: 16384x42 + 14 spectral bands

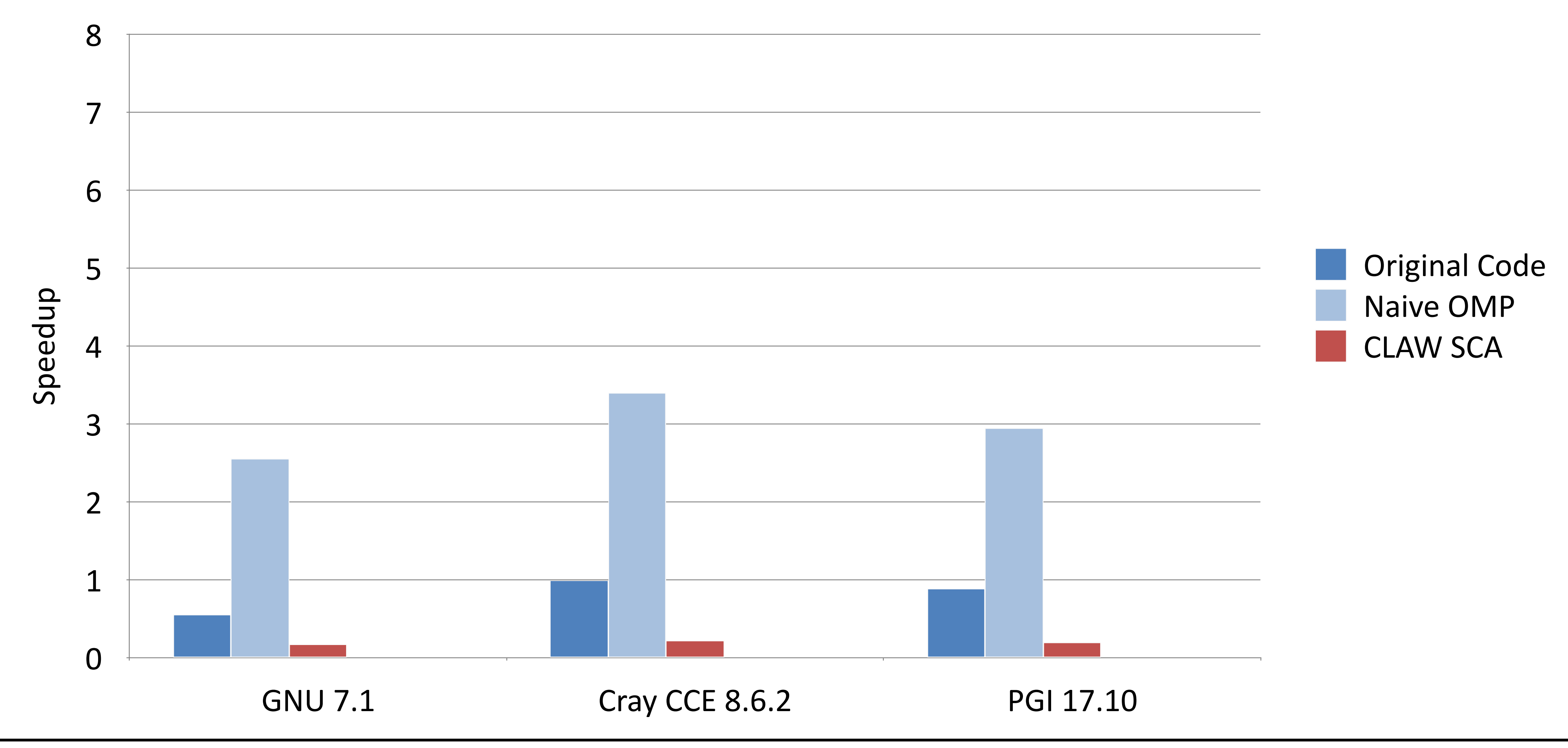

Jon Rood, Valentin Clement 29 NCAR Multicore Workshop 2018 - September 18 - Boulder, Colorado 29

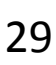

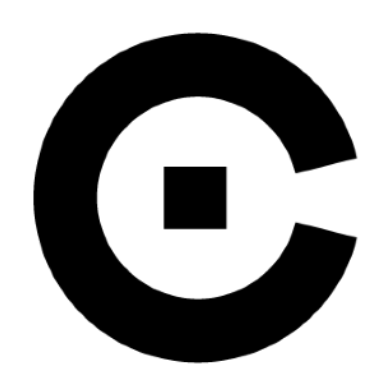

# **RRTMGP Example - Speedup on CPU**

Performance comparison on Intel Xeon E5-2690 v3 - 1 core vs. 12 cores on Piz Daint Domain size: 16384x42 + 14 spectral bands

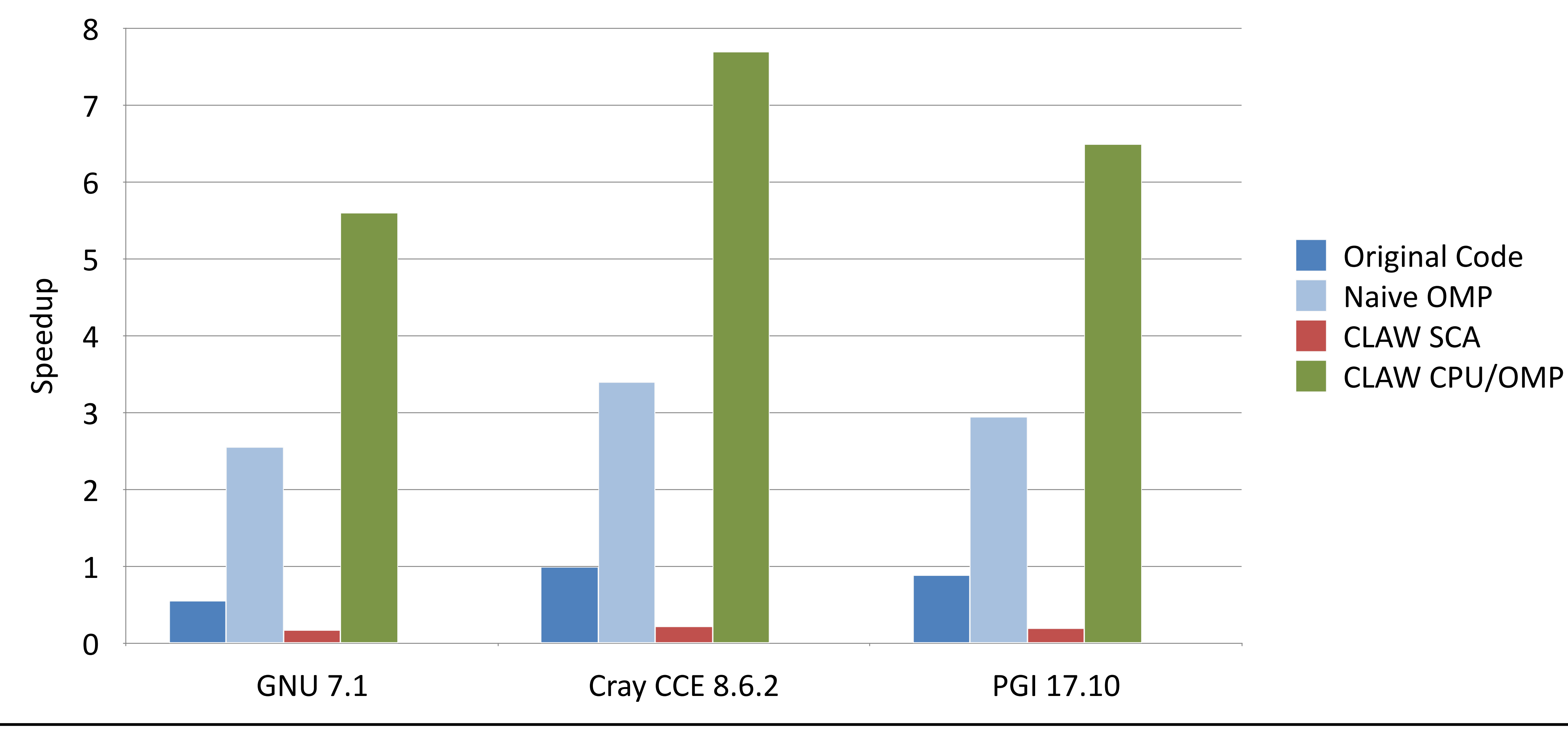

Jon Rood, Valentin Clement 30 NCAR Multicore Workshop 2018 - September 18 - Boulder, Colorado 30

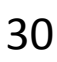

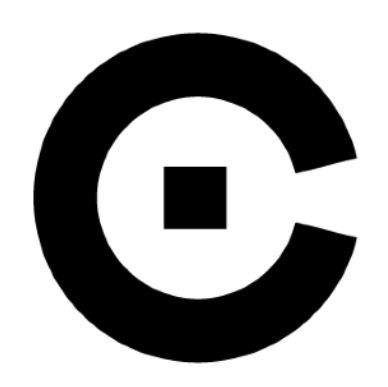

# **RRTMGP Example - Speedup on CPU**

Performance comparison on Intel Xeon E5-2690 v3 - 1 core vs. 12 cores on Piz Daint Domain size: 16384x42 + 14 spectral bands

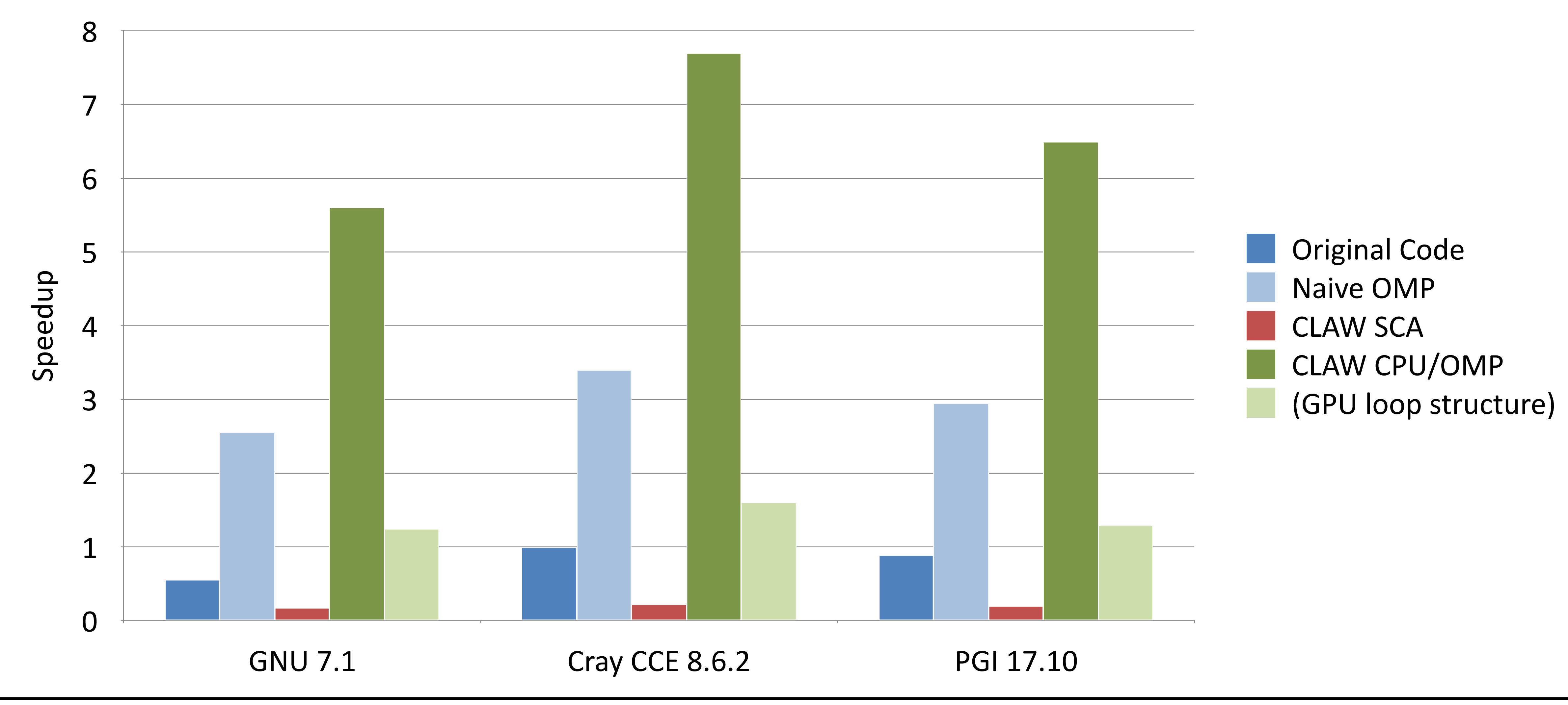

Jon Rood, Valentin Clement 31 NCAR Multicore Workshop 2018 - September 18 - Boulder, Colorado 31

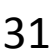

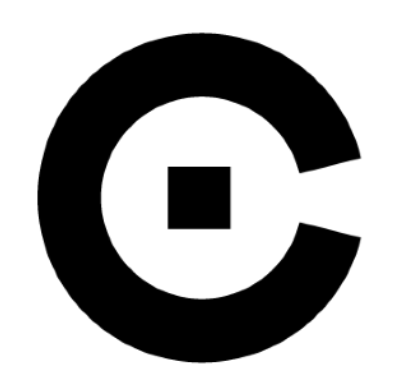

## **RRTMGP Example - Speedup CPU vs. GPU**

Performance comparison between Intel Xeon E5-2690 v3 12 cores vs. NVIDIA P100 on Piz Daint - Domain size: 16384x42 + 14 spectral bands

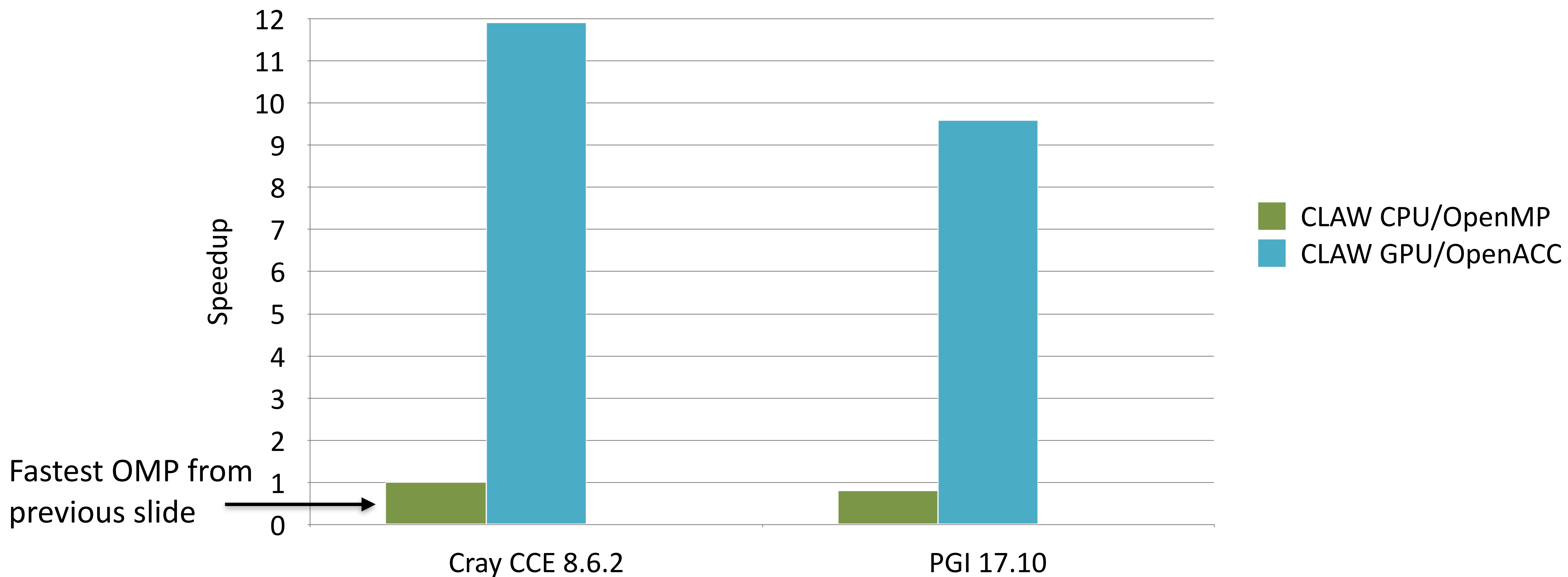

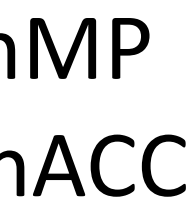

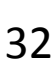

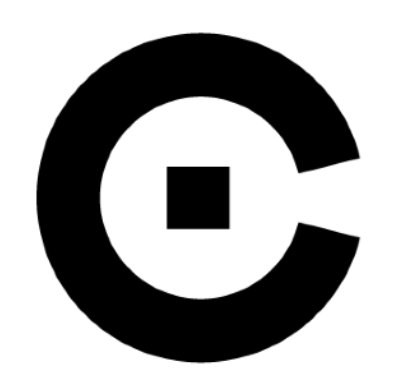

## **RRTMGP Example - Speedup CPU vs. GPU**

Performance comparison between Intel Xeon E5-2690 v3 12 cores vs. NVIDIA P100 on Piz Daint - Domain size: 16384x42 + 14 spectral bands

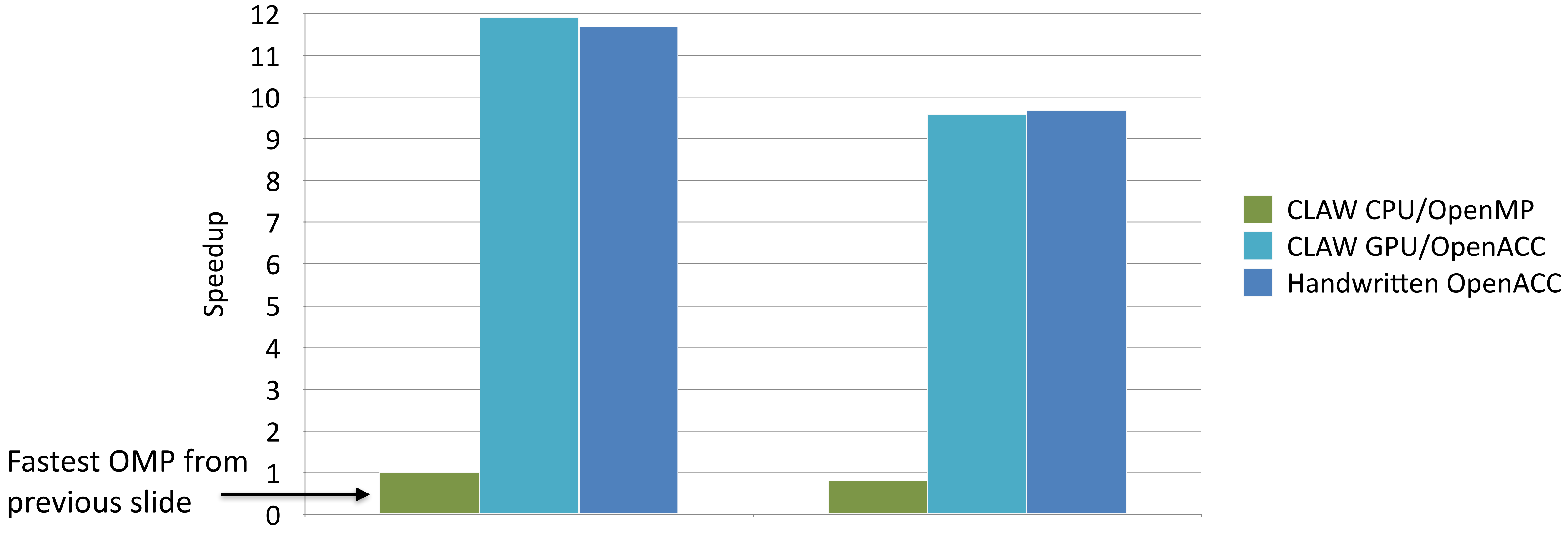

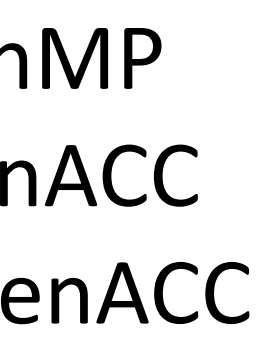

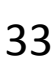

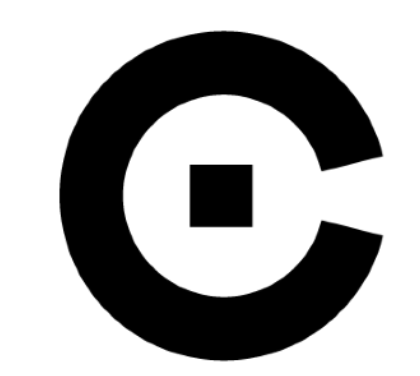

**Code metrics**

**Demoted Array Removed do st CLAW** directive

## 81% of the code is kept from original

## Applied in micro-physics from ICON CLAW GPU/OpenACC and CLAW CPU/OpenMP versions reach similar performance from a hand-written version

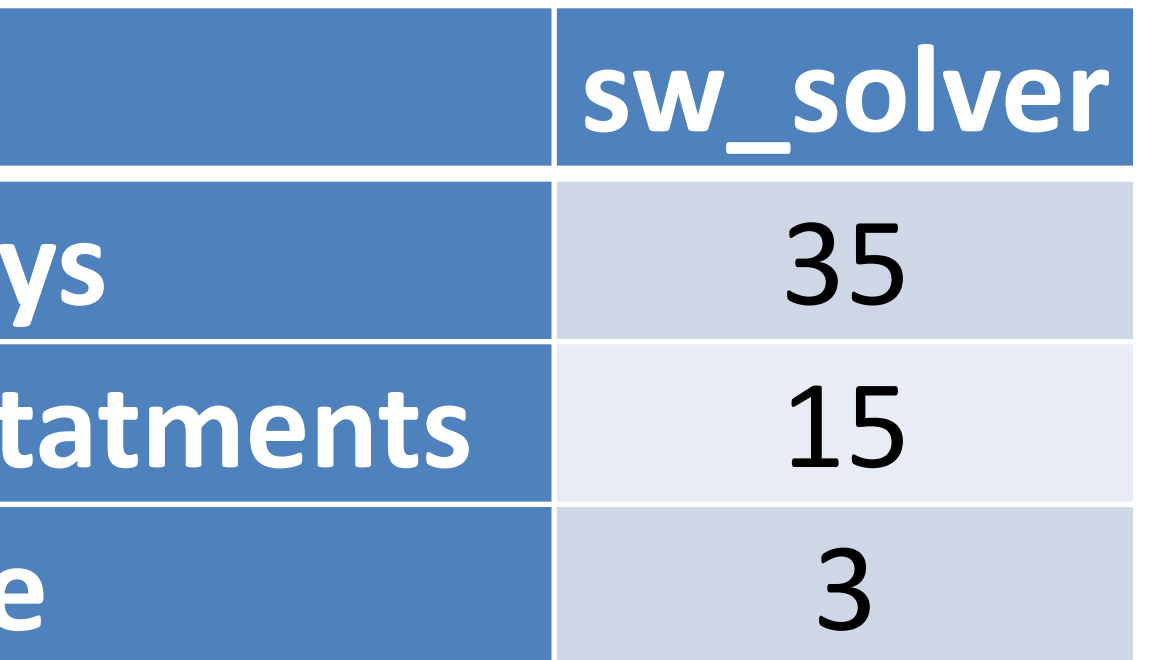

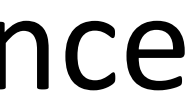

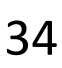

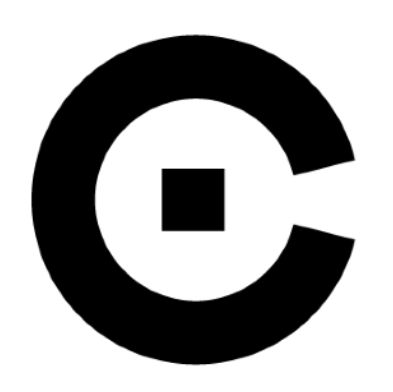

# **PASC ENIAC Project (2017-2020)**

- Enabling ICON model on heterogenous architecture
	- Port to OpenACC
	- GridTools for stencil computation (DyCore)
	- Looking at performance portability in Fortran code
		- Enhance CLAW Compiler capabilities
		- Apply SCA on some physical parameterization
		- Enhance transformation for x86, Xeon Phi and GPUs

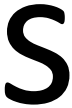

## **https://claw-project.github.io https://github.com/omni-compiler**

E claw-project / claw-compiler  $\bigcirc$  build passing

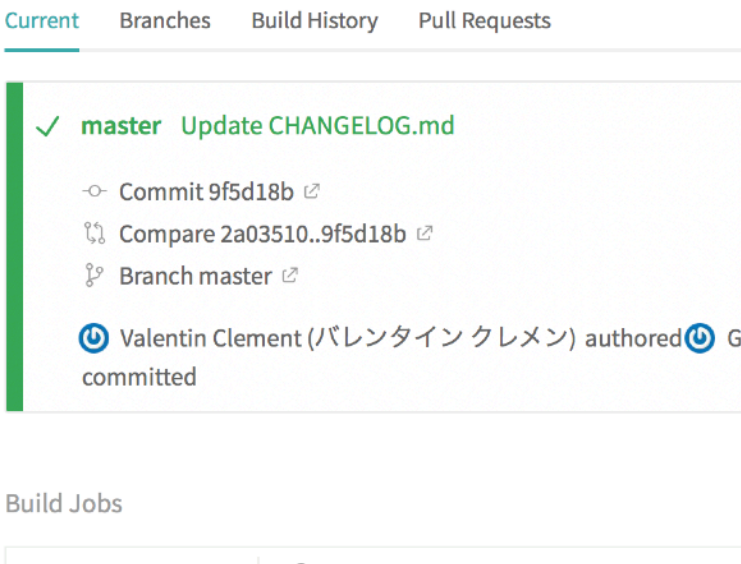

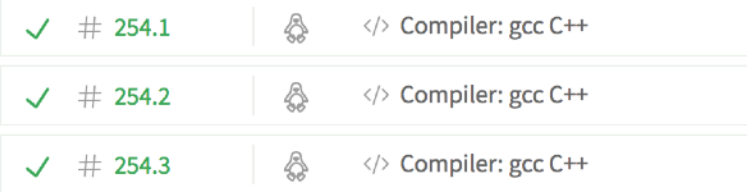

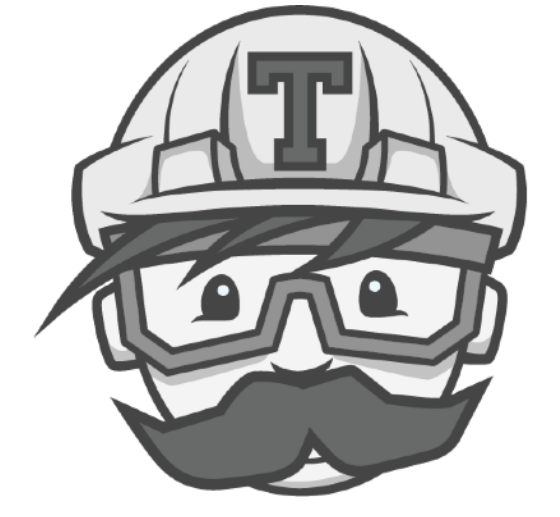

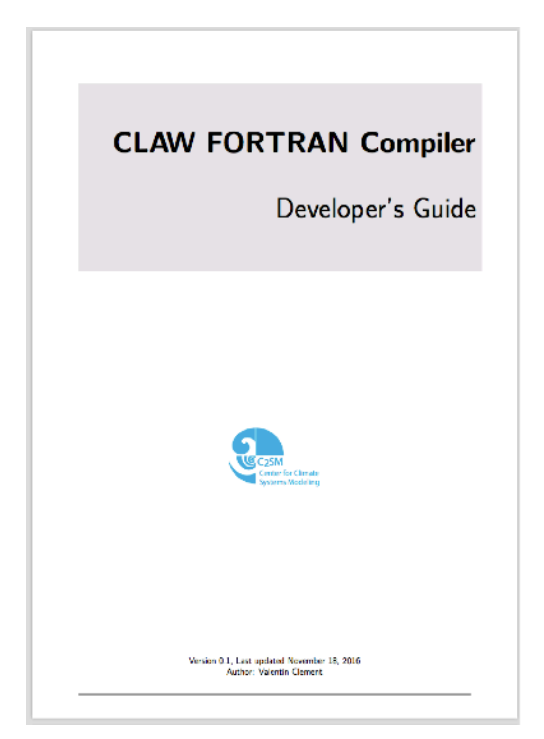

## CLAW Compiler developer's guide

More options  $\equiv$ -o- #254 passed  $\circ$  Restart build the Ran for 13 min 50 sec ◯ Total time 39 min 12 sec  $\boxed{27}$  2 days ago **SitHub**  $\circled{I}$  CXX\_COMPILER=g++-5 CC\_COMPILER=gcc-5 F...  $\circlearrowright$  13 min 13 sec CXX\_COMPILER=g++-6 CC\_COMPILER=gcc-6 F... ( Q 12 min 9 sec CXX\_COMPILER=g++-7 CC\_COMPILER=gcc-7 F... ( 13 min 50 sec  $(\odot)$ 

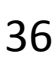

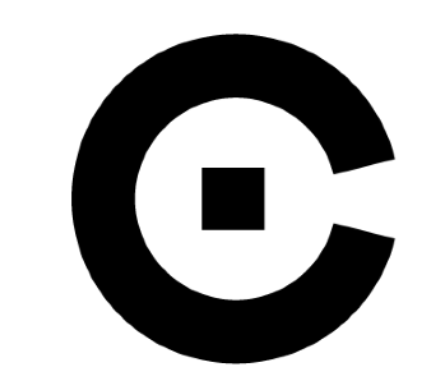

## **CLAW Compiler & Directives - Resources**

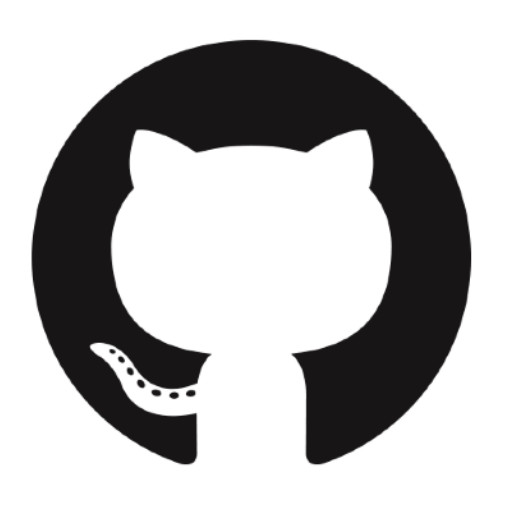

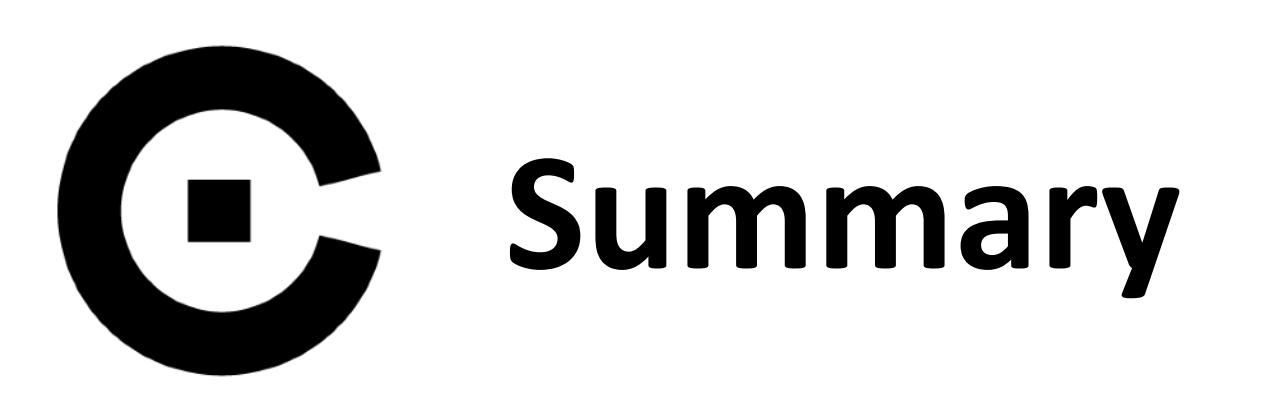

- Single source code with high-level of abstraction
- Domain scientists able to focus on their problem
- Little change to current code
- Standard Fortran
- Open source project
- transformations

# • CLAW is easily extensible to new architectures or new

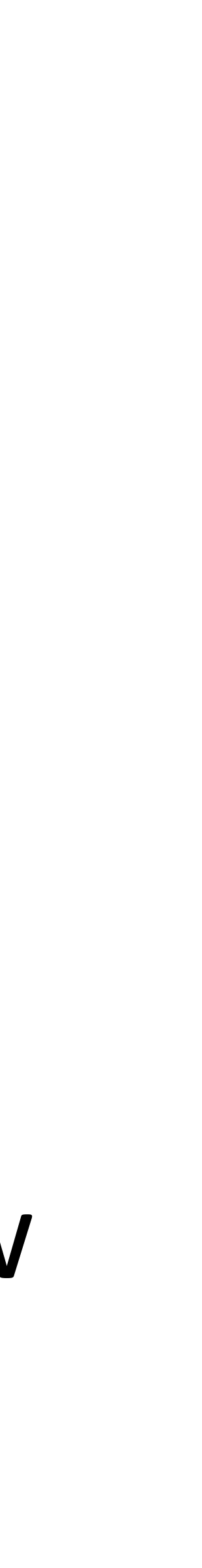

**https://claw-project.github.io https://github.com/omni-compiler**

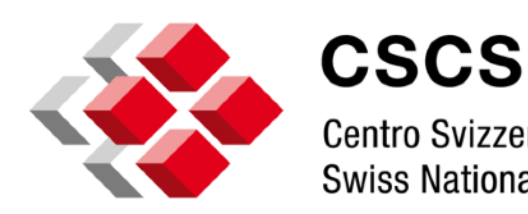

Centro Svizzero di Calcolo Scientifico Swiss National Supercomputing Centre

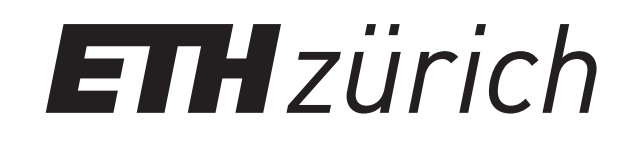

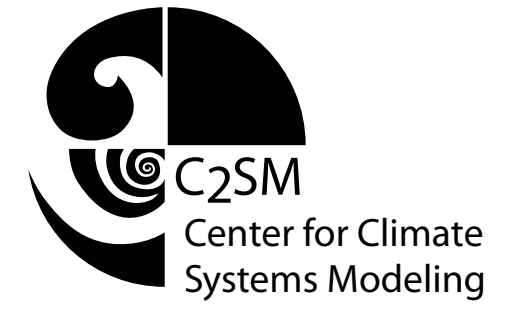

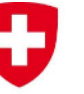

Schweizerische Eidgenossenschaft Confédération suisse Confederazione Svizzera Confederaziun svizra

Eidgenössisches Departement des Innern EDI Bundesamt für Meteorologie und Klimatologie MeteoSchweiz

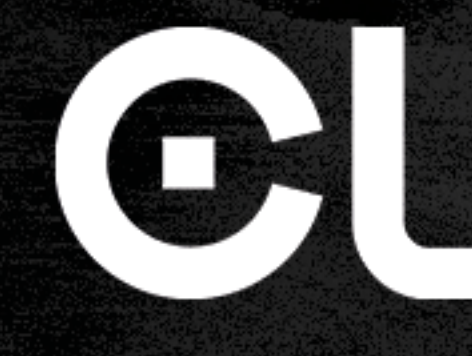

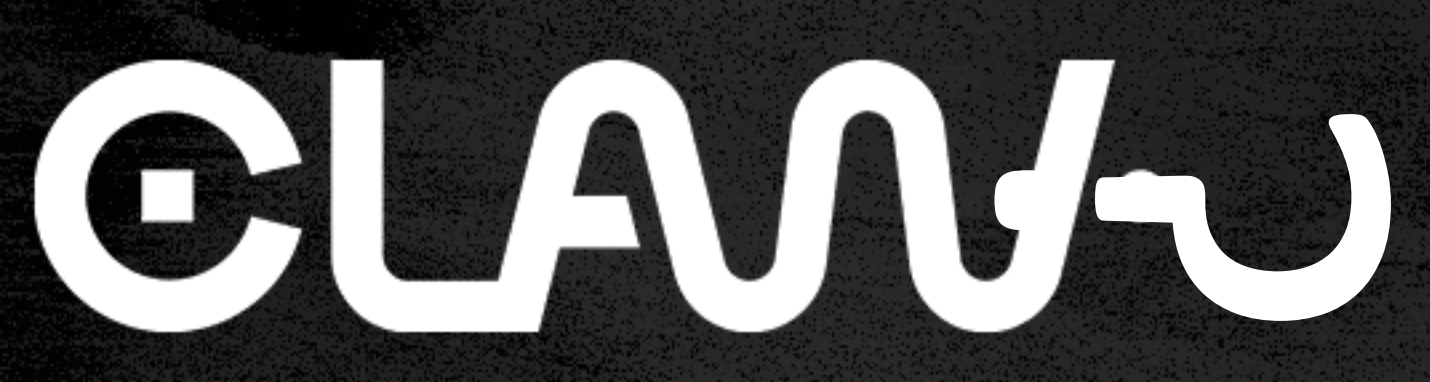

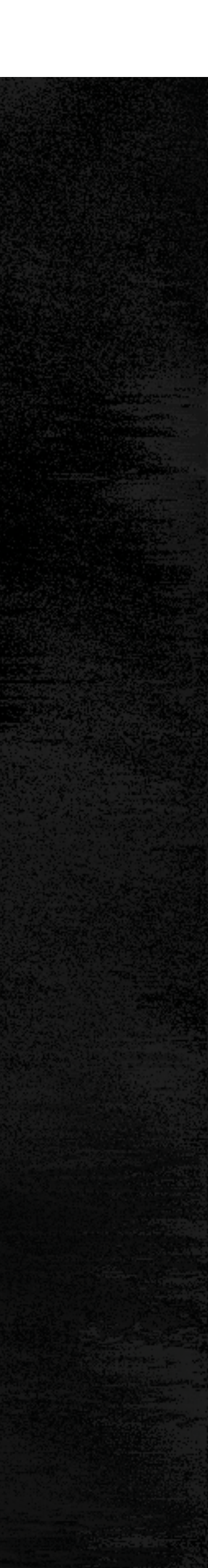

## **contact: valentin.clement@env.ethz.ch**

Valentin Clement, Sylvaine Ferrachat, Oliver Fuhrer, Xavier Lapillonne, Carlos Osuna, Robert Pincus, Jon Rood, William Sawyer